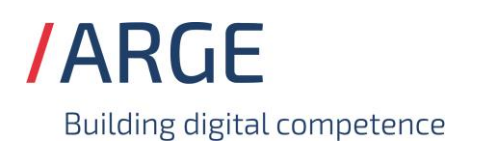

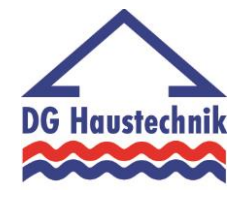

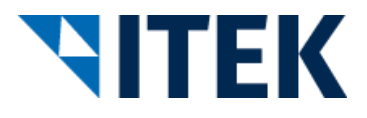

### **Implementierungsrichtlinie**

## **zum EDIFACT-SUBSET EDITEC ORDRSP**

# **ORDRSP**

**Version 4.1**

#### **ORDRSP** Inhaltsverzeichnis

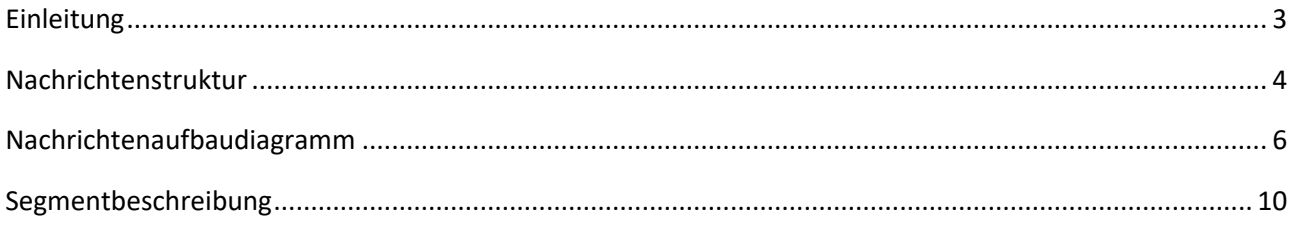

#### <span id="page-2-0"></span>**ORDRSP Einleitung**

Das vorliegende EDIFACT-Subset zum Nachrichtentyp

"Bestellbestätigung" wurde im Auftrag der Arbeitsgemeinschaft Neue Medien der deutschen Sanitärindustrie e.V. und dem Deutschen Großhandelsverband Haustechnik e.V. von der ITEK Service & Consulting GmbH erstellt.

> ITEK Service & Consulting GmbH Technologiepark 8 33100 Paderborn

Telefon: (0 52 51) 16 14 –0 Telefax: (0 52 51) 16 14 –99 E-Mail: info@itek.de

Das EDIFACT-Subset basiert auf der EDIFACT-Syntax-Version 3 und auf den folgenden öffentlichen Dokumenten:

- EDIFACT Einheitlicher Nachrichtentyp "ORDRSP"
- UN/EDIFACT Directory 96B, UN/ECE/TRADE/WP.4
- EDIFACT-Anwendungsrichtlinie Service-Segmente, Entwurf DIN 16560-Teil 1, Februar 1994
- UN/EDIFACT Codeliste D.97A

#### <span id="page-3-0"></span>**ORDRSP Nachrichtenstruktur**

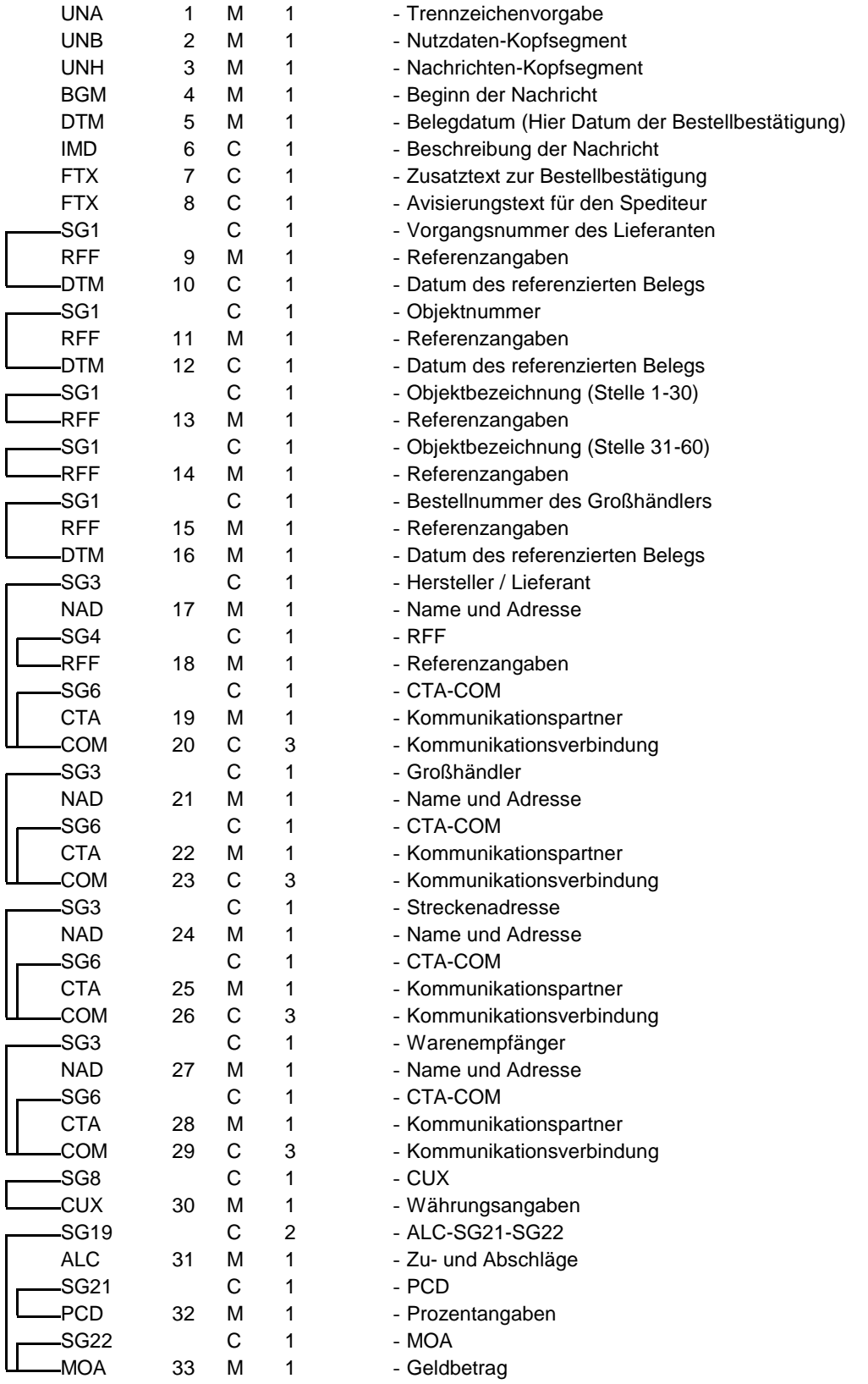

St = Status

EDIFACT: M=Muss/Mandatory, C=Conditional

Anwendung: R=Erforderlich/Required, O=Optional, D=Abhängig von/Dependent, A=Empfohlen/Advised, N=Nicht benutzt/Not used, X=Nicht benutzt/Not used

#### **ORDRSP Nachrichtenstruktur**

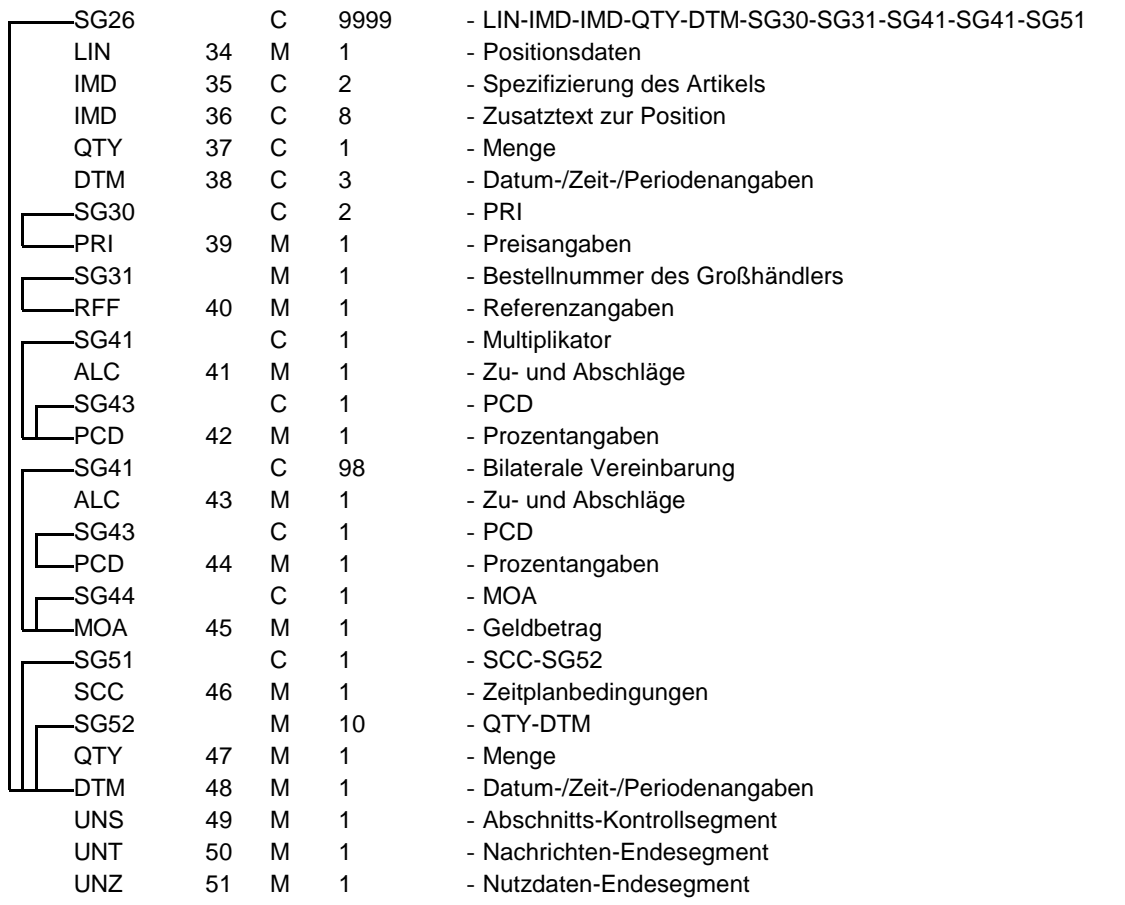

<span id="page-5-0"></span>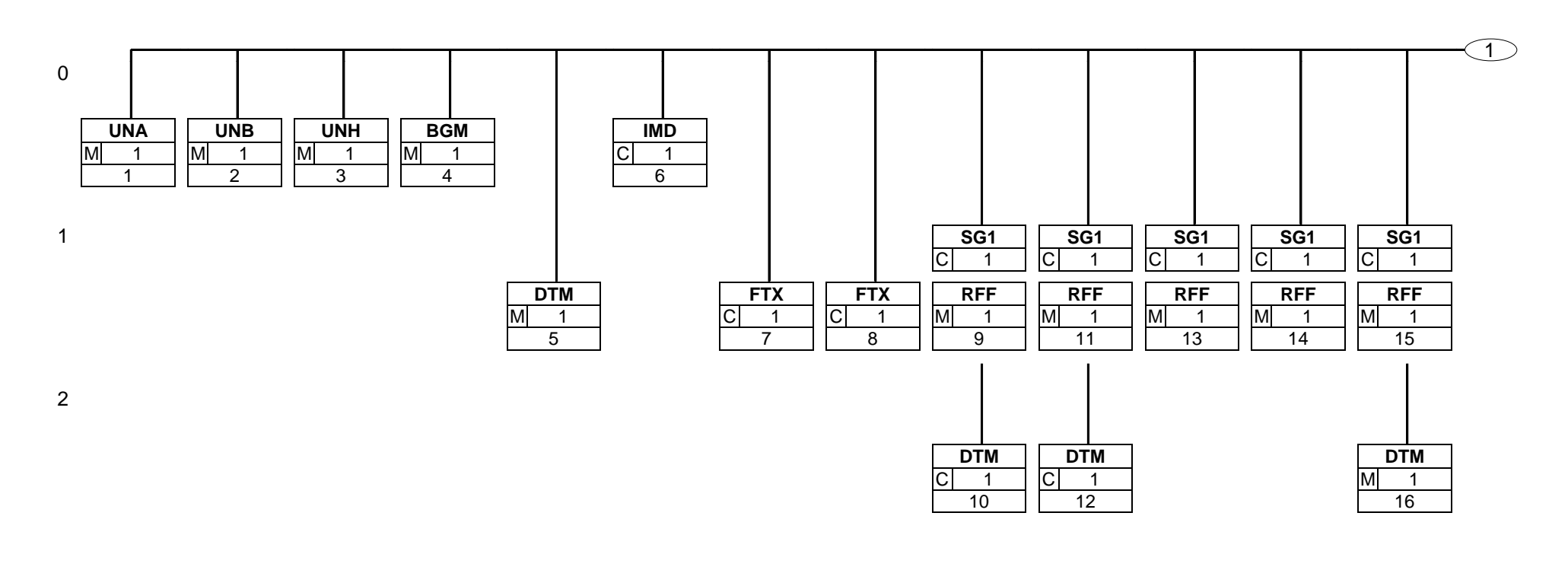

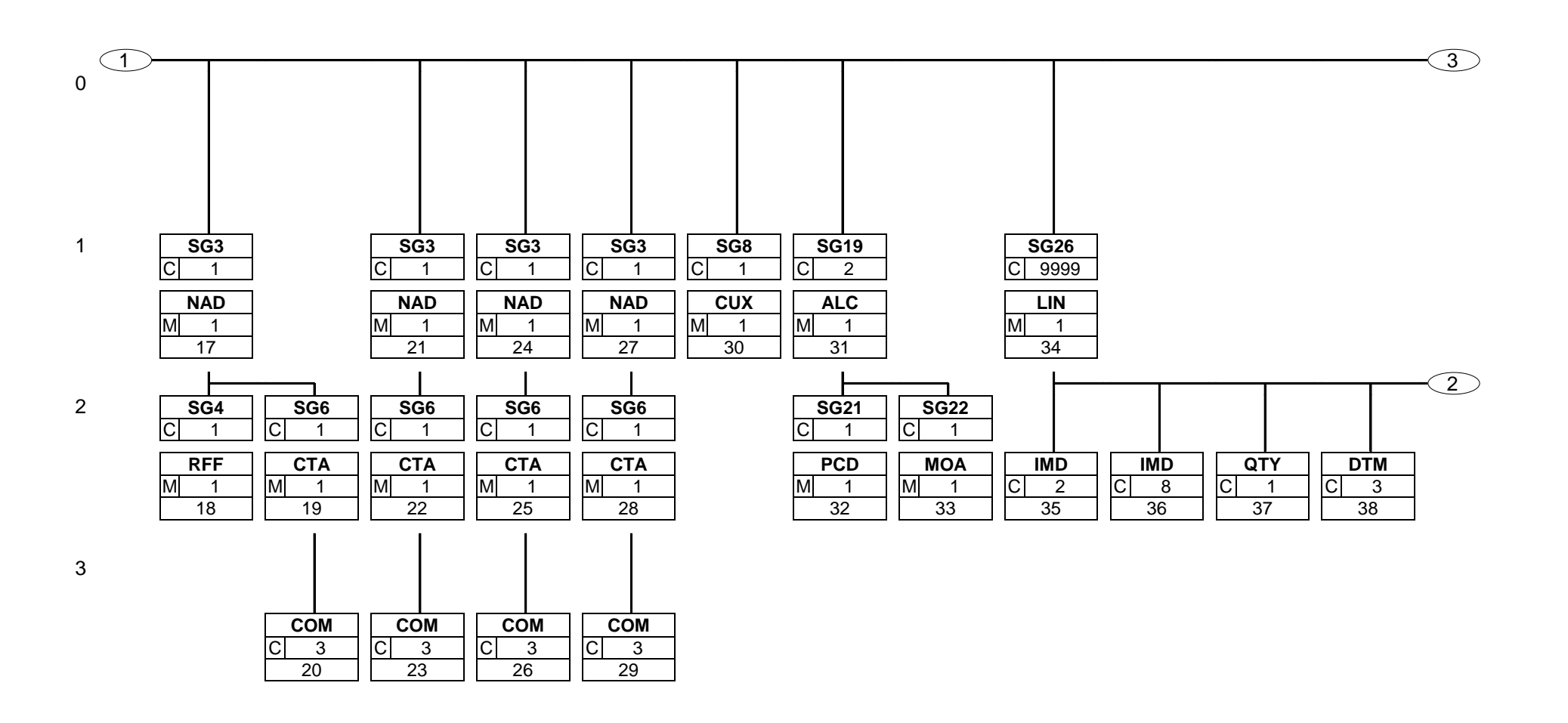

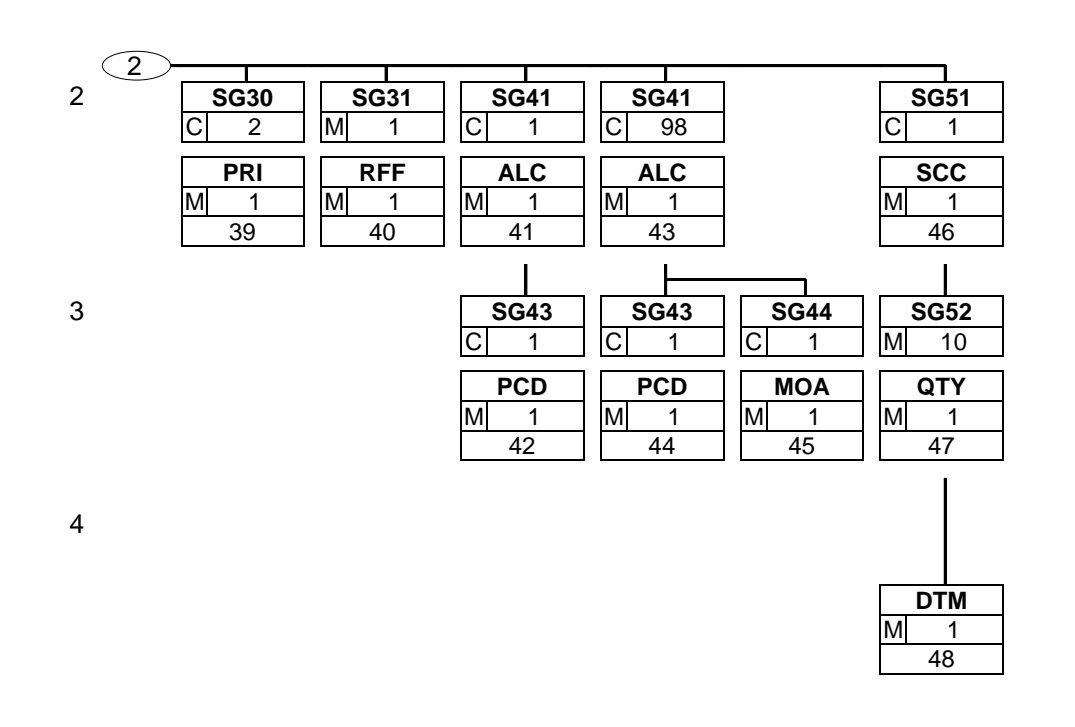

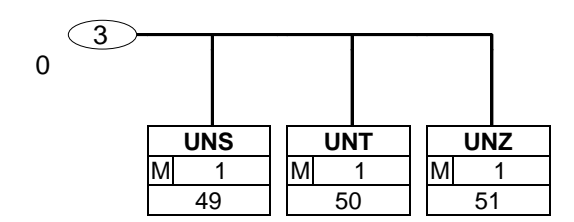

<span id="page-9-0"></span>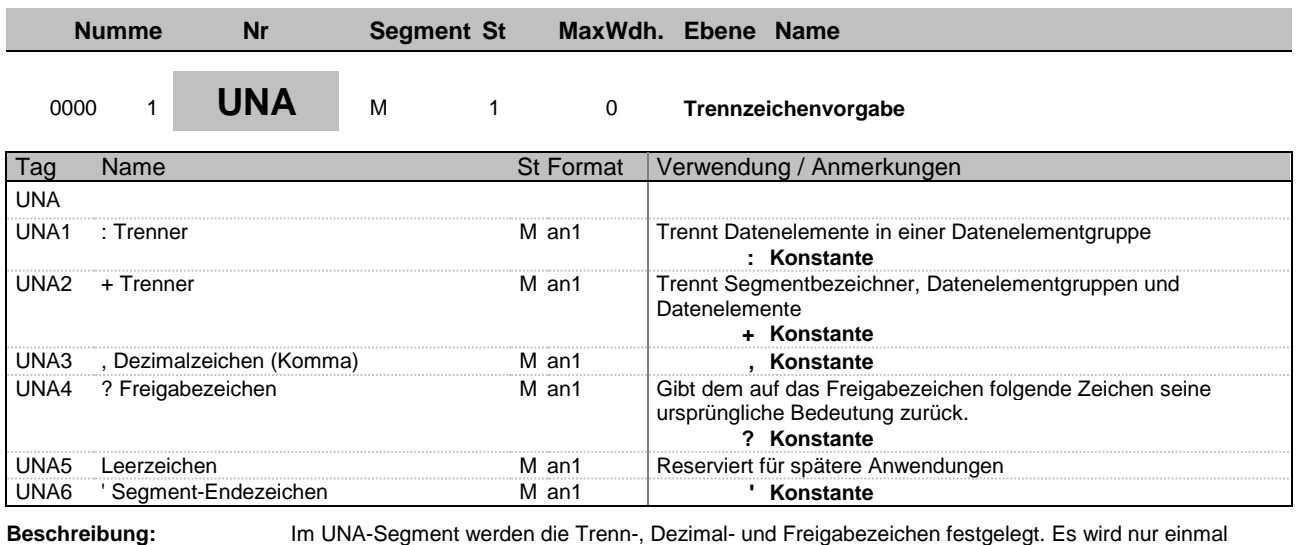

definiert

und gilt für die folgenden Nachrichten bis auf Widerruf. Es wird daher auch nicht weiter

übertragen. **Beispiel:** UNA:+,? '

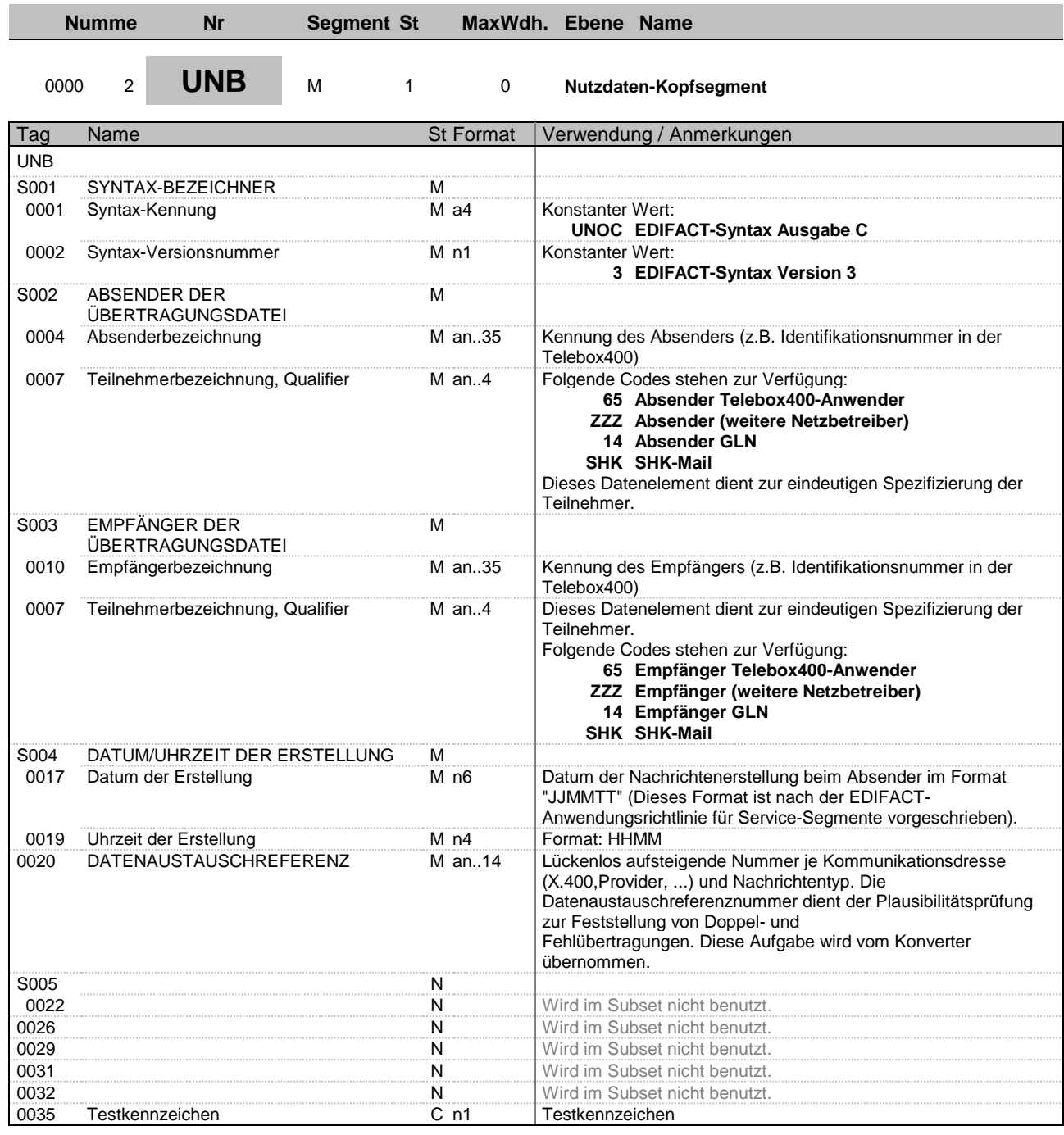

**Beschreibung:** Im UNB-Segment werden Angaben zur Syntax, zum Absender/Empfänger der Übertragungsdatei, zu Datum/Uhrzeit der Erstellung und eine Datenaustauschreferenz übertragen.

**Beispiel:** UNB+UNOC:3+4012345000009:14+4012345000010:14+131010:1136+1++++++1'

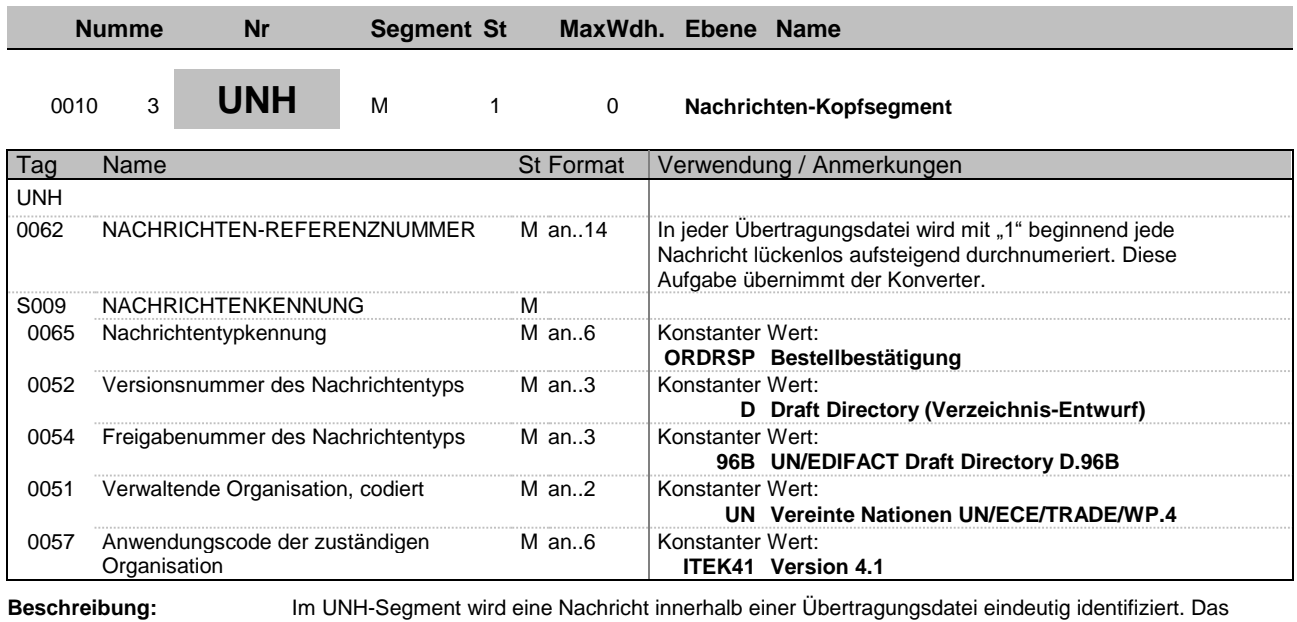

EDITEC-Subset "Bestellbestätigung" basiert auf dem Nachrichtentyp "ORDRSP".

**Beispiel:** UNH+1+ORDRSP:D:96B:UN:ITEK41'

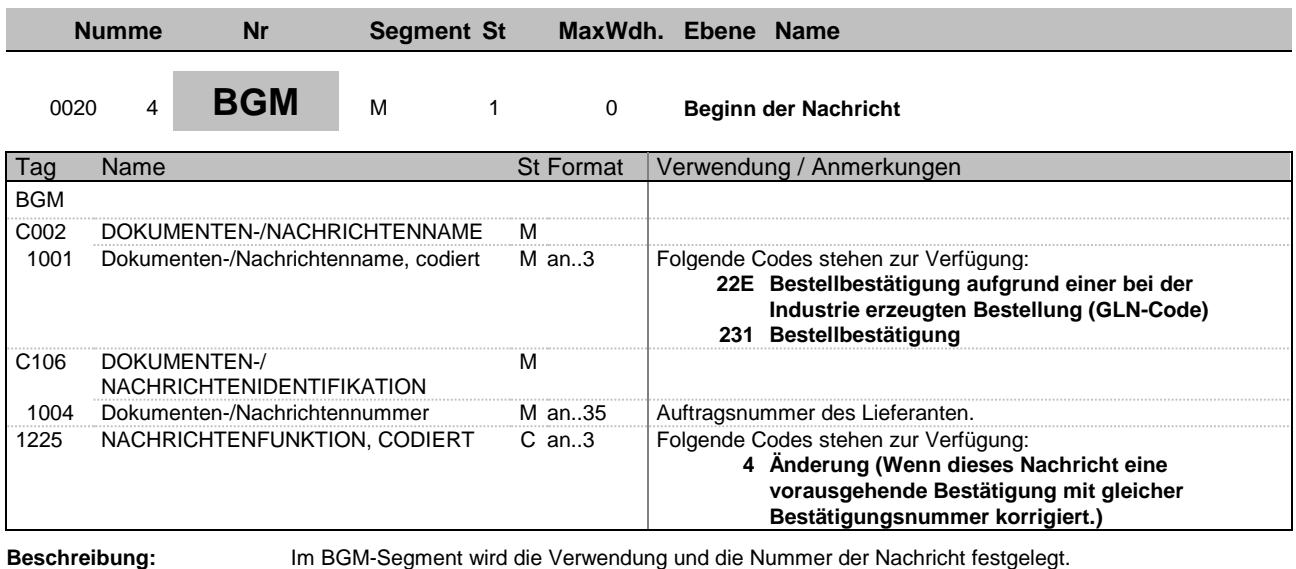

**Implementierungshinweis:** Die Nutzung von EDI bei Änderungen der Bestellbestätigung sollte mit dem Partner abgesprochen werden,

da diese u. U. prozesstechnisch anders gehandhabt werden müssen.

**Beispiel:** BGM+231+1+4'

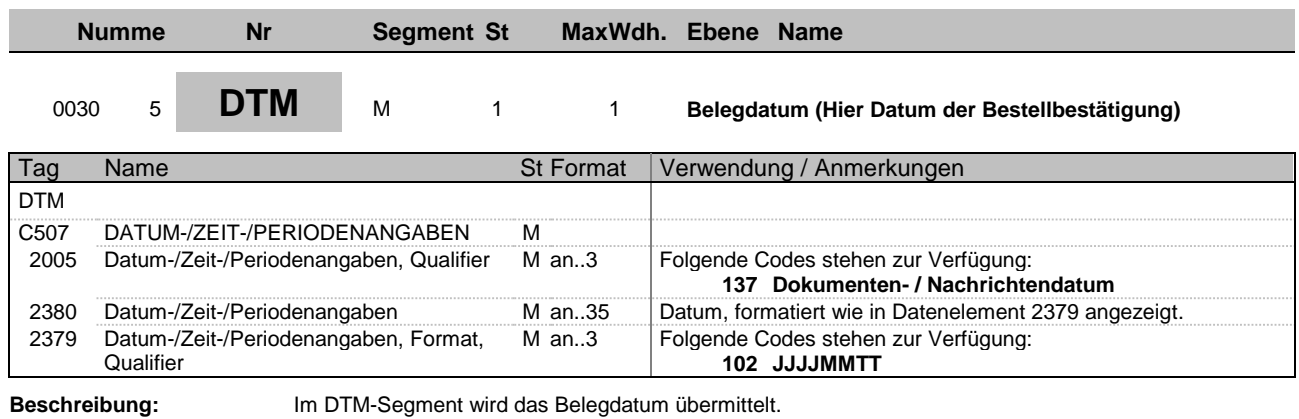

**Beispiel:** DTM+137:20141015:102'

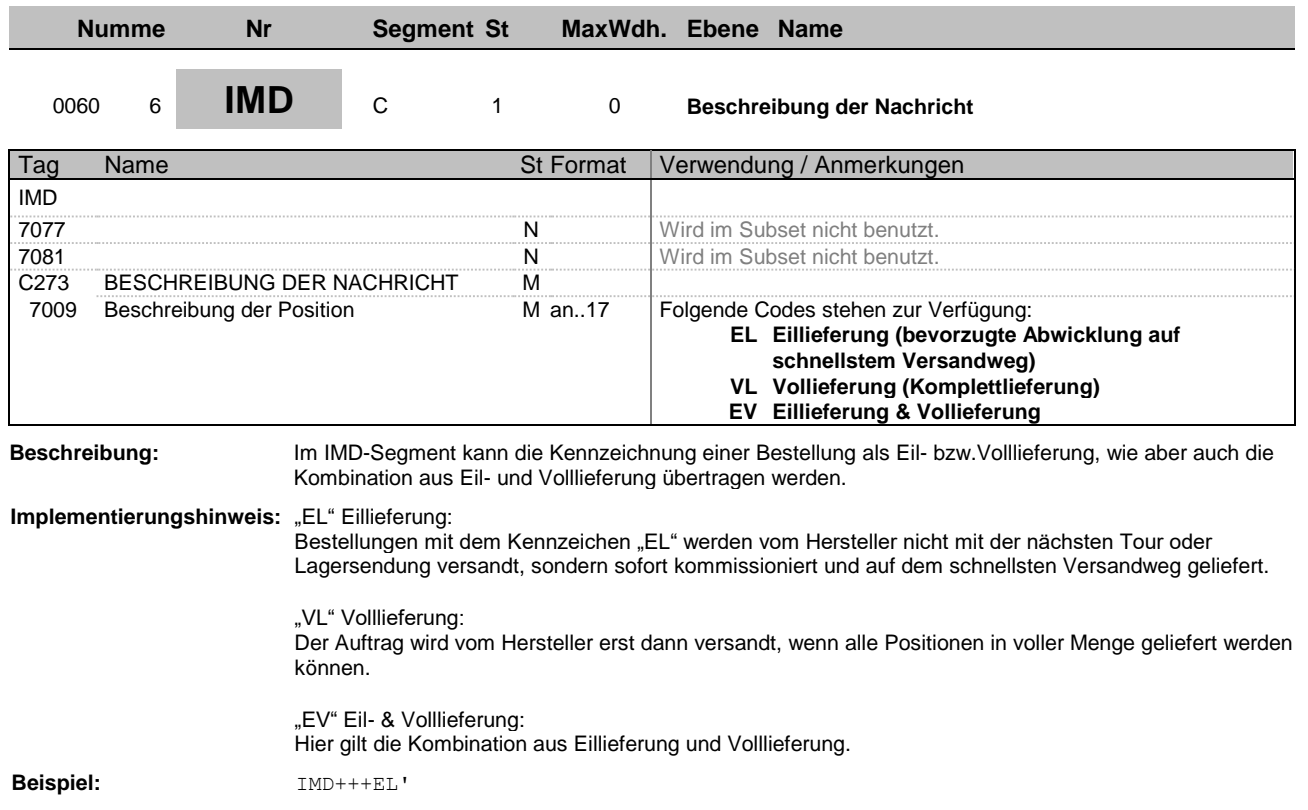

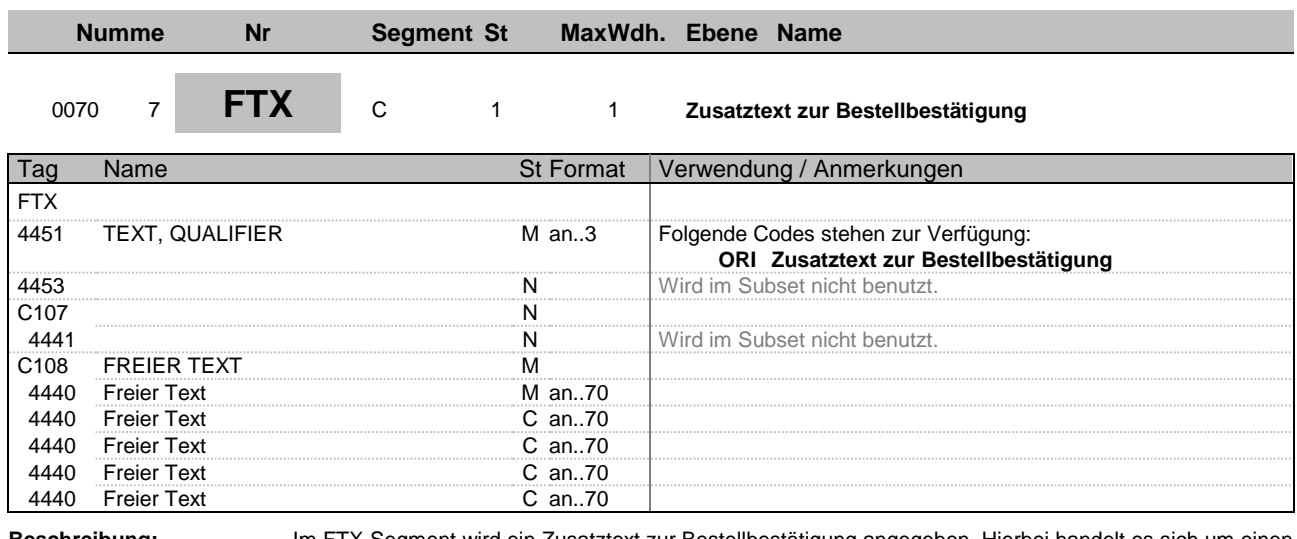

**Beschreibung:** Im FTX-Segment wird ein Zusatztext zur Bestellbestätigung angegeben. Hierbei handelt es sich um einen Freitext.

**Beispiel:** FTX+ORI+++Hier steht:der ORI Text:als freier Text:Hier kann ein:beliebiger Te xt stehen'

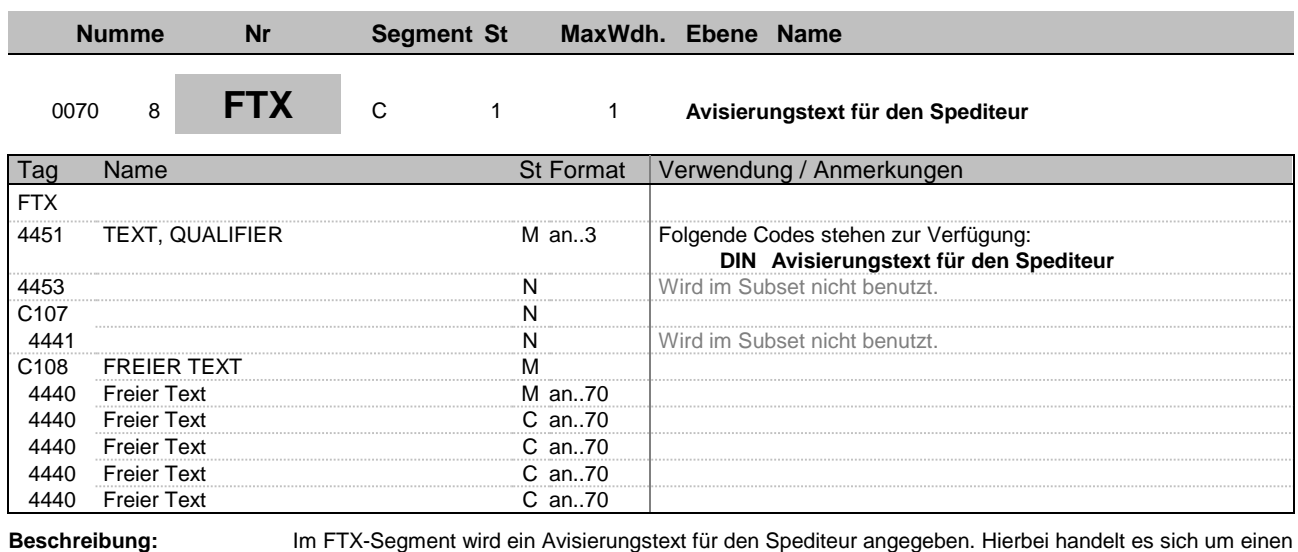

Freitext.

**Beispiel:** FTX+DIN+++Hier steht:ein Avisierungstext:Es ist:ein:Freitext'

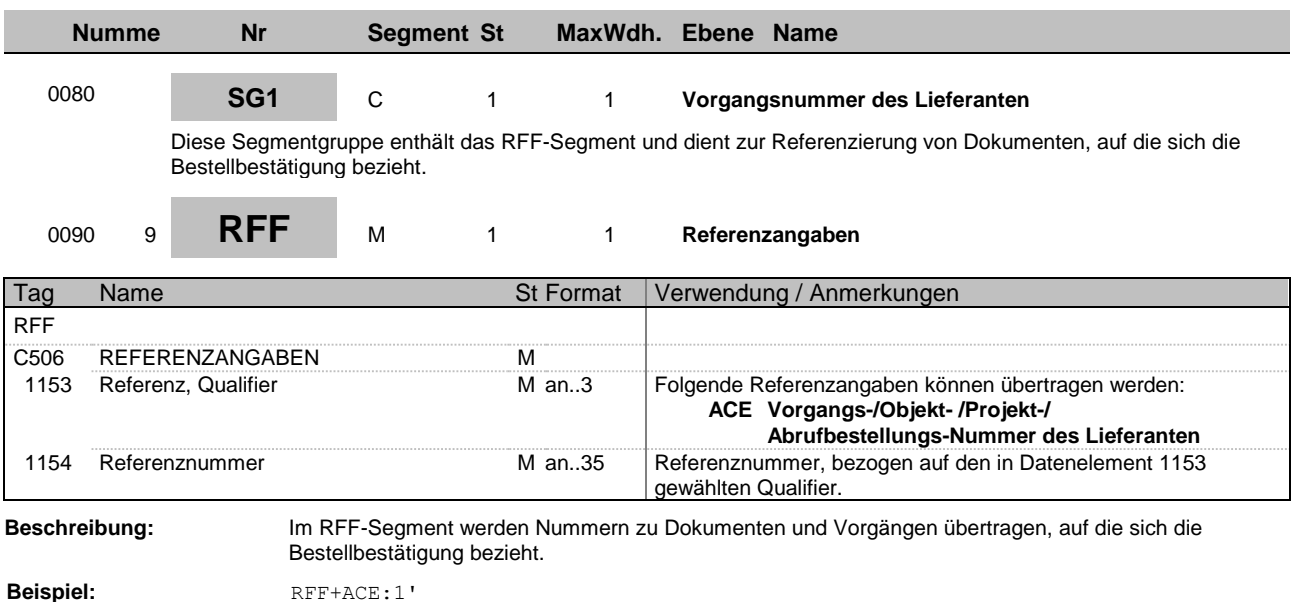

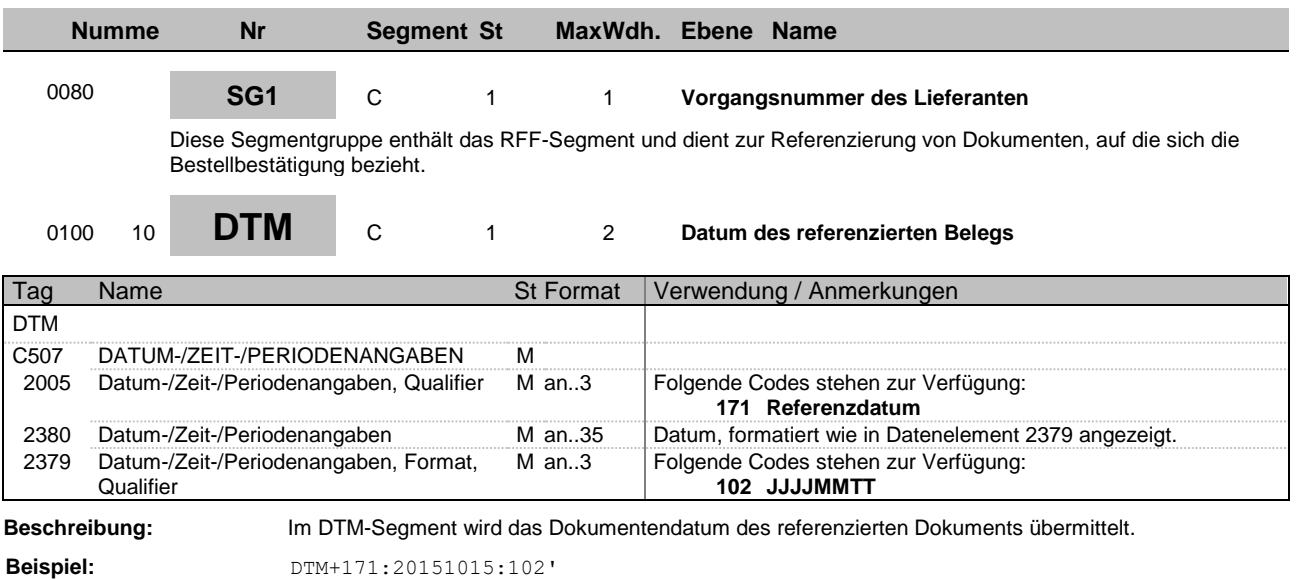

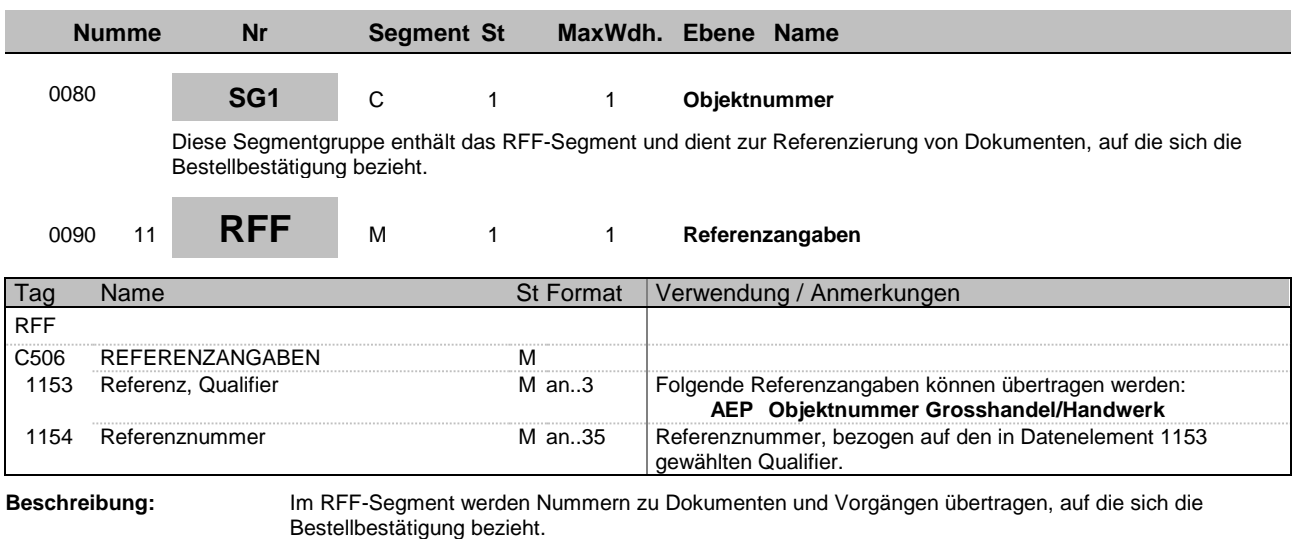

**Beispiel:** RFF+AEP:1'

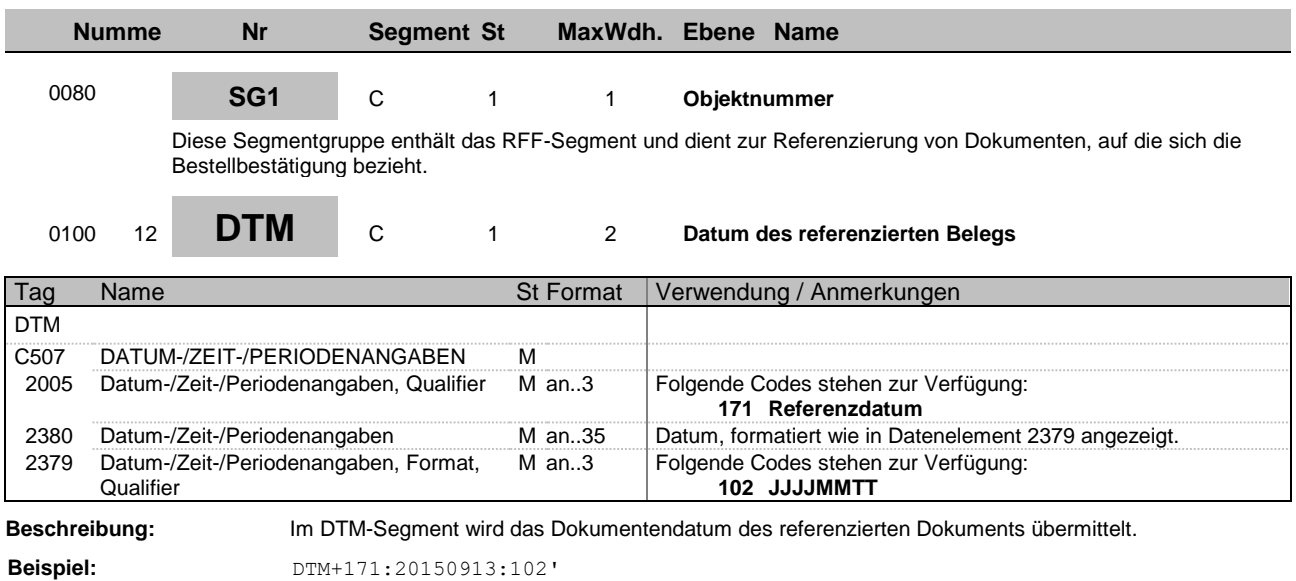

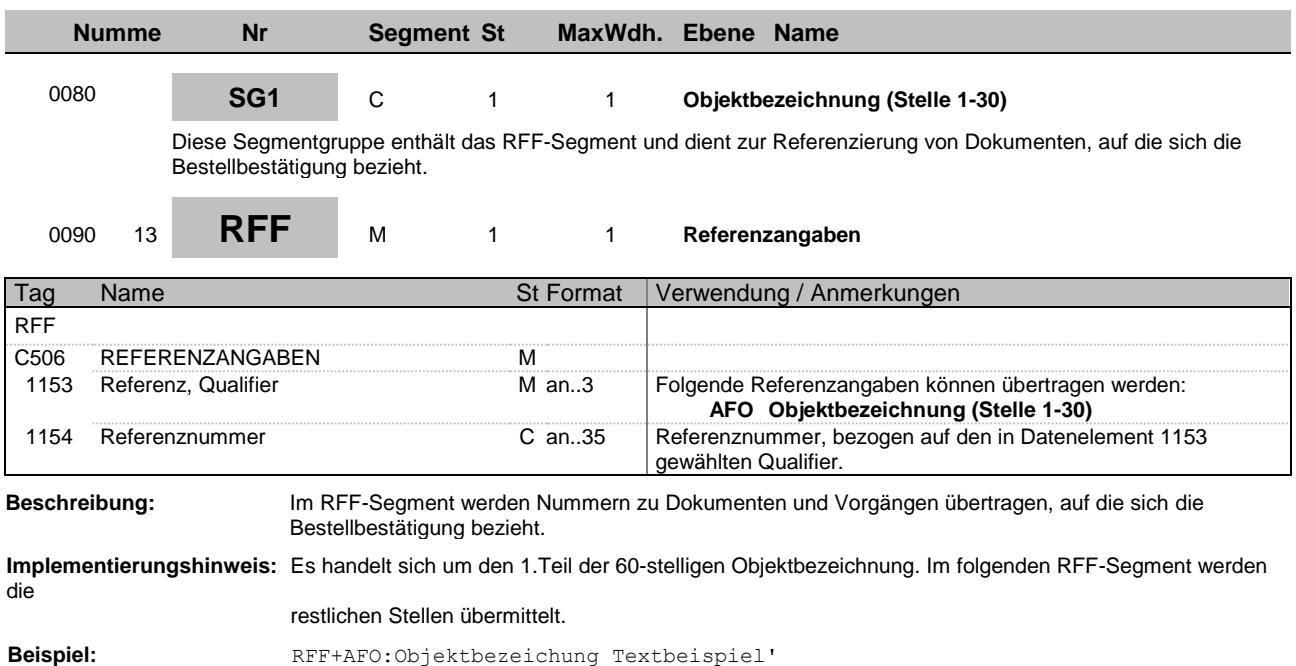

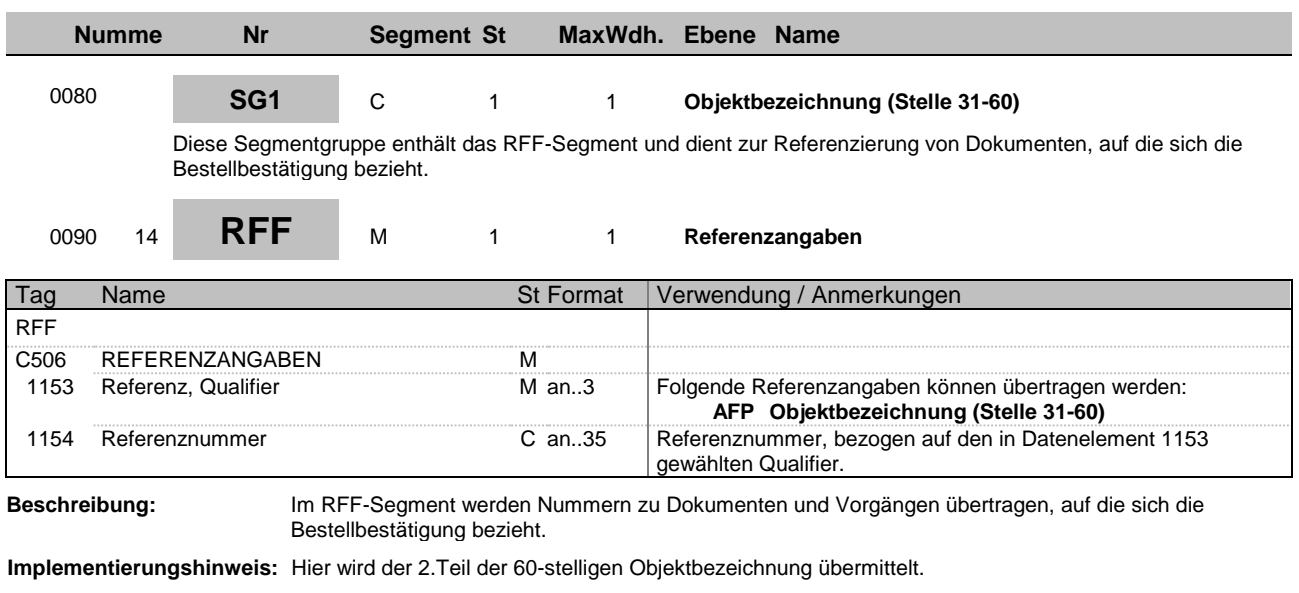

**Beispiel:** RFF+AFP:Weitere Stellen Objektbezeichnung'

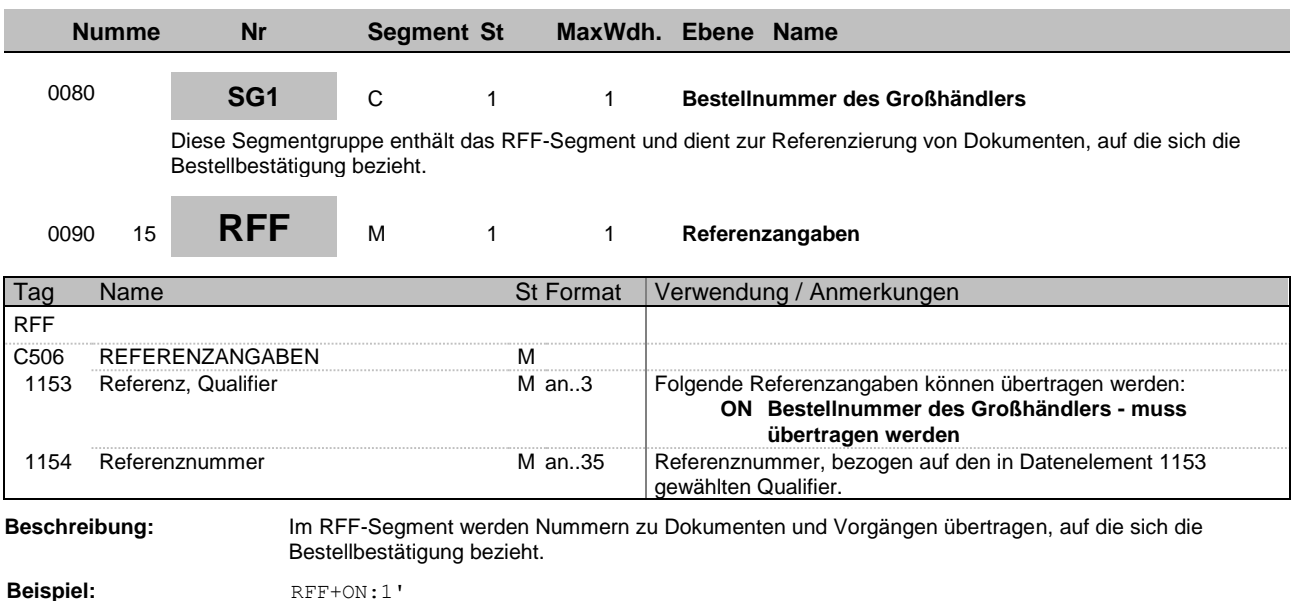

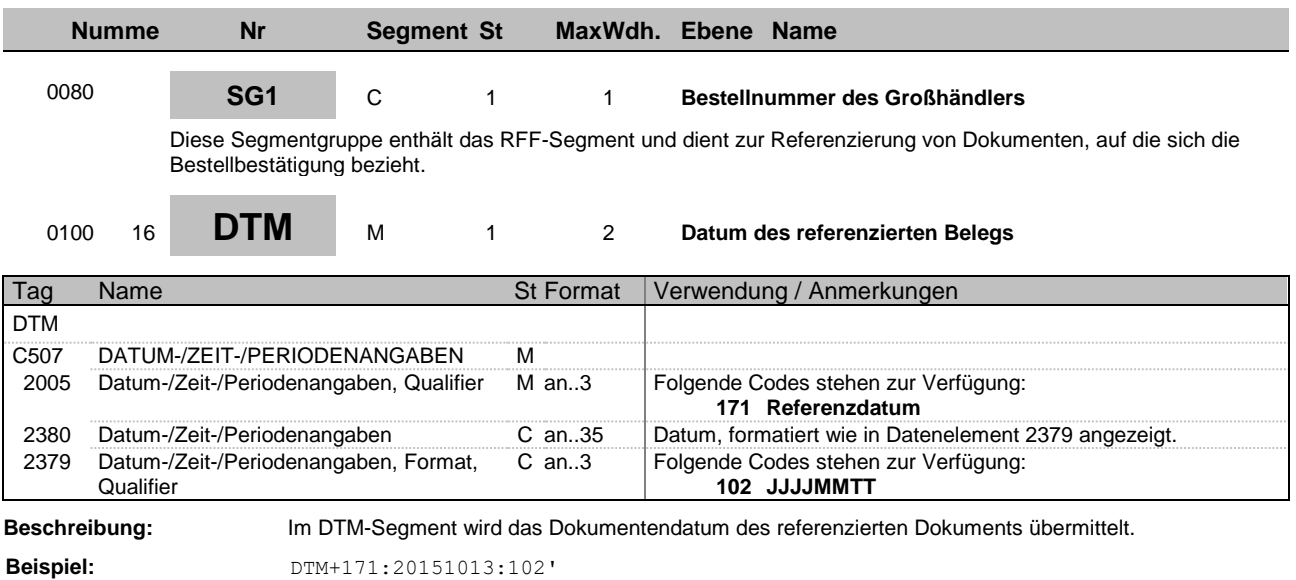

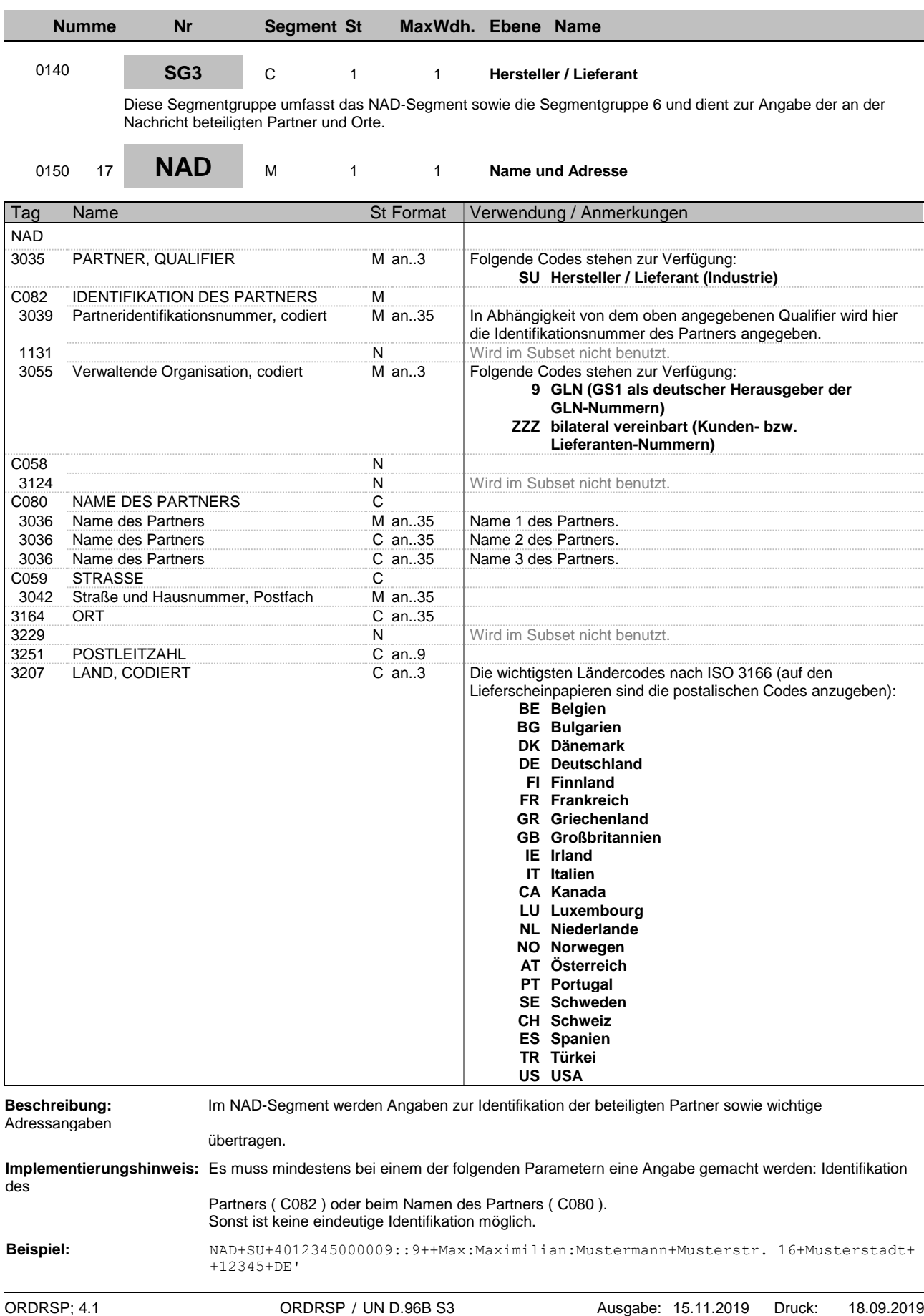

Seite: 26 / 60

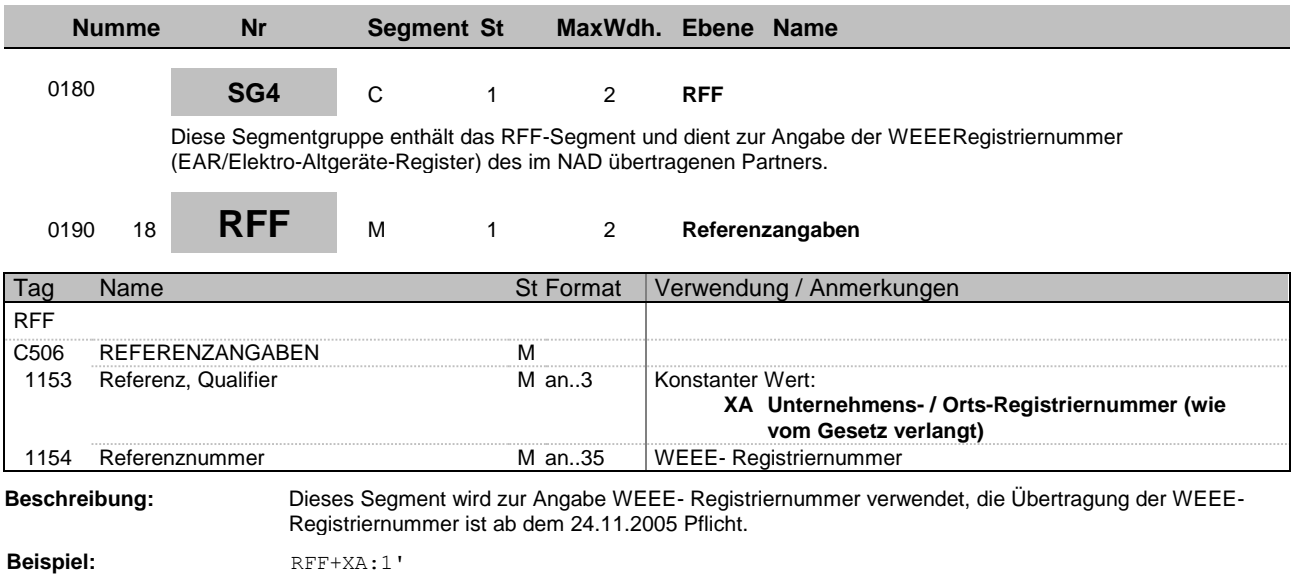

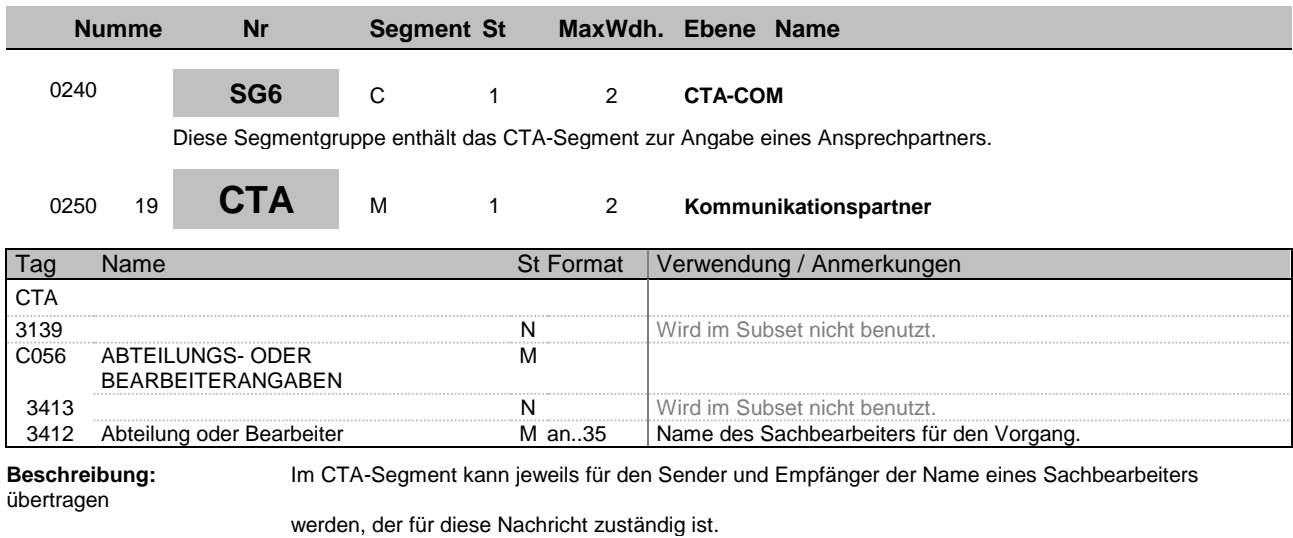

**Beispiel:** CTA++:Max Mustermann'

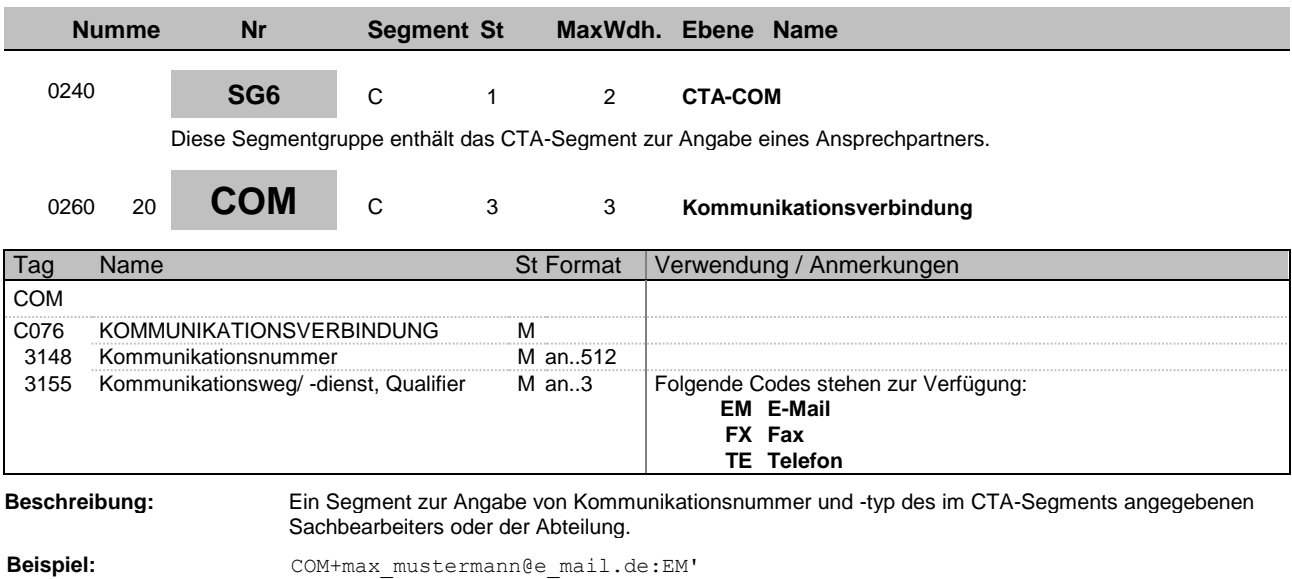

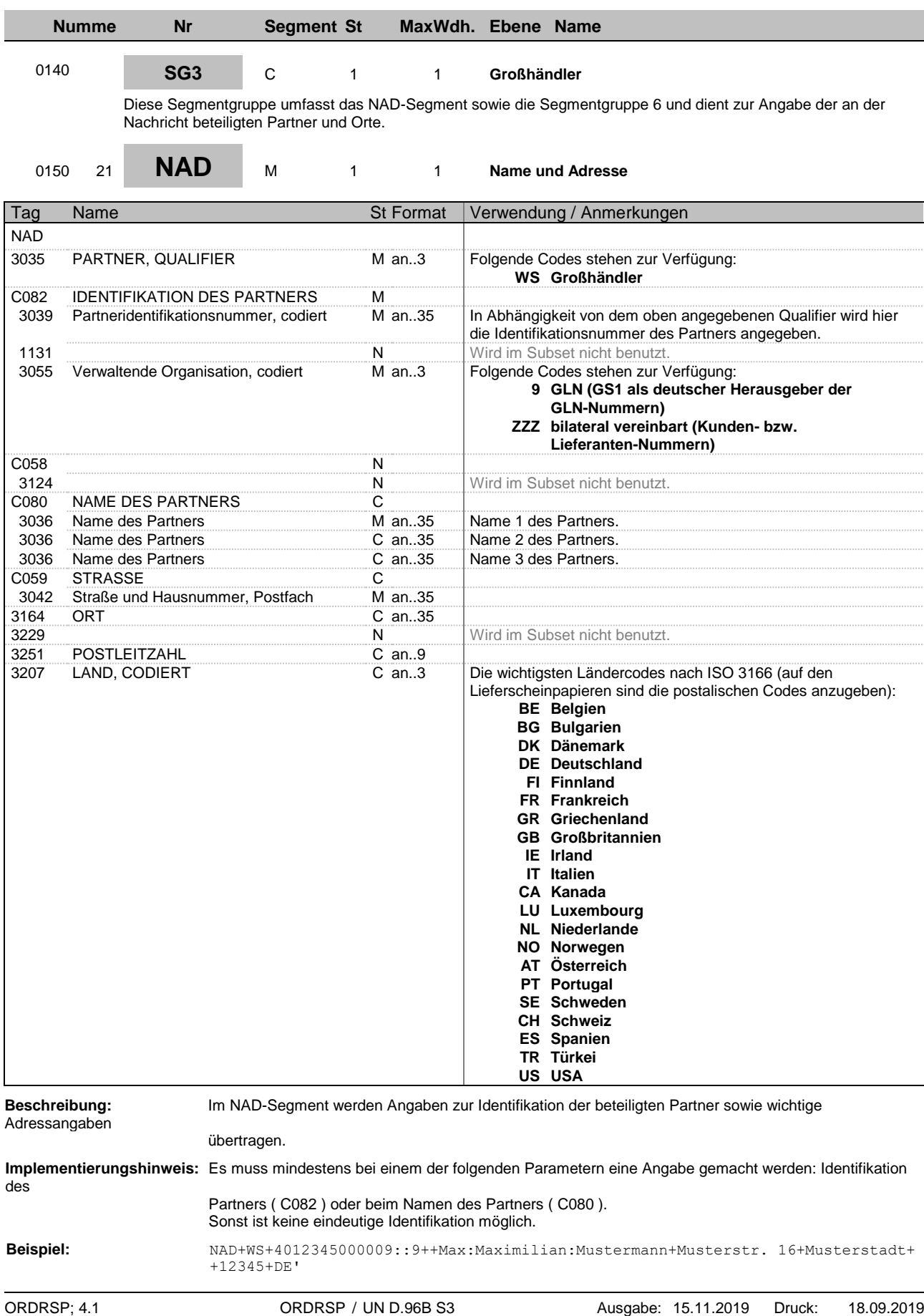

Seite: 30 / 60

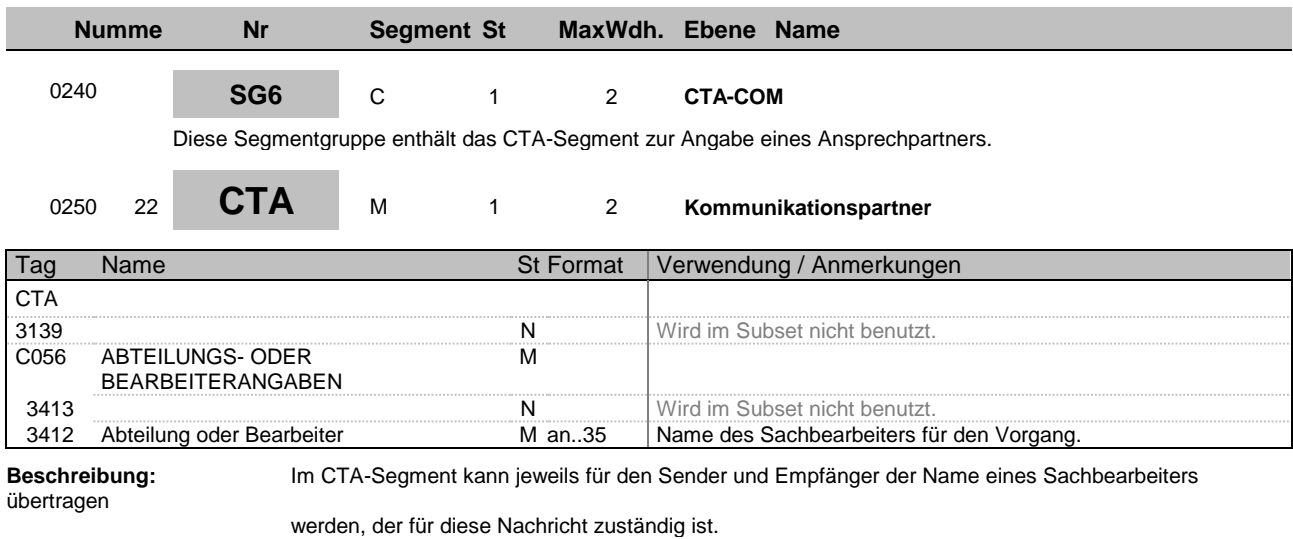

**Beispiel:** CTA++:Max Mustermann'

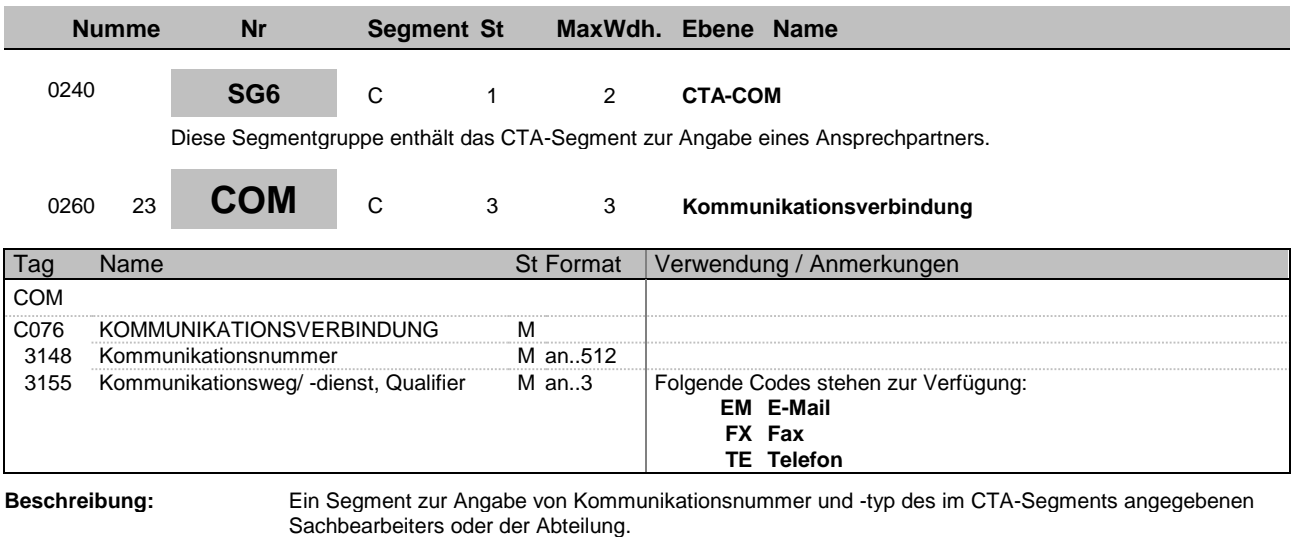

**Beispiel:** COM+max\_mustermann@e\_mail.de:EM'

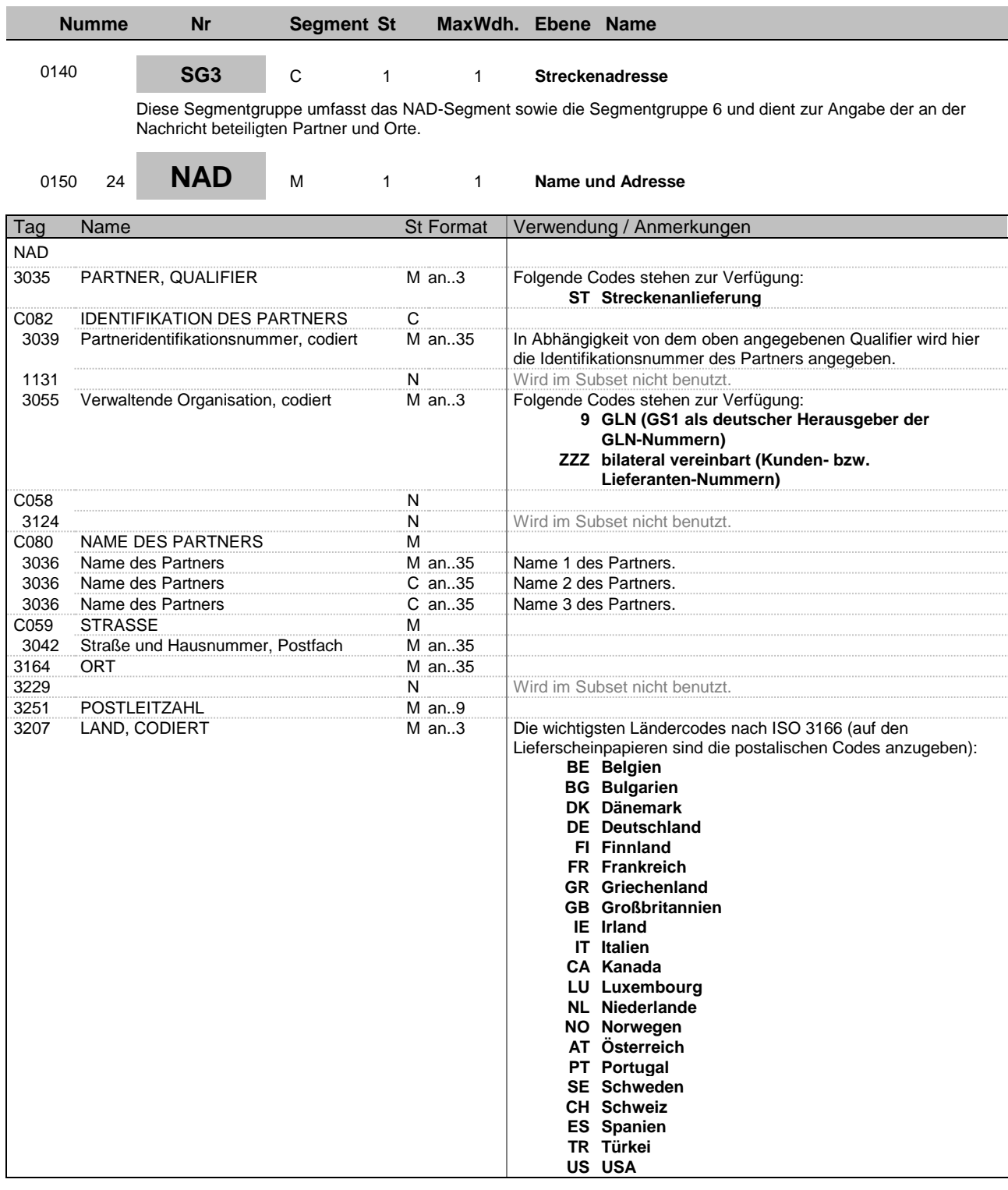

Adressangaben

**Beschreibung:** Im NAD-Segment werden Angaben zur Identifikation der beteiligten Partner sowie wichtige

übertragen.

**Implementierungshinweis:** Hier muss zwingend der Name des Partners und die Anschrift angegeben werden.

**Beispiel:** NAD+ST+4012345000009::9++Max:Maximilian:Mustermann+Musterstr. 16+Musterstadt+ +12345+DE'

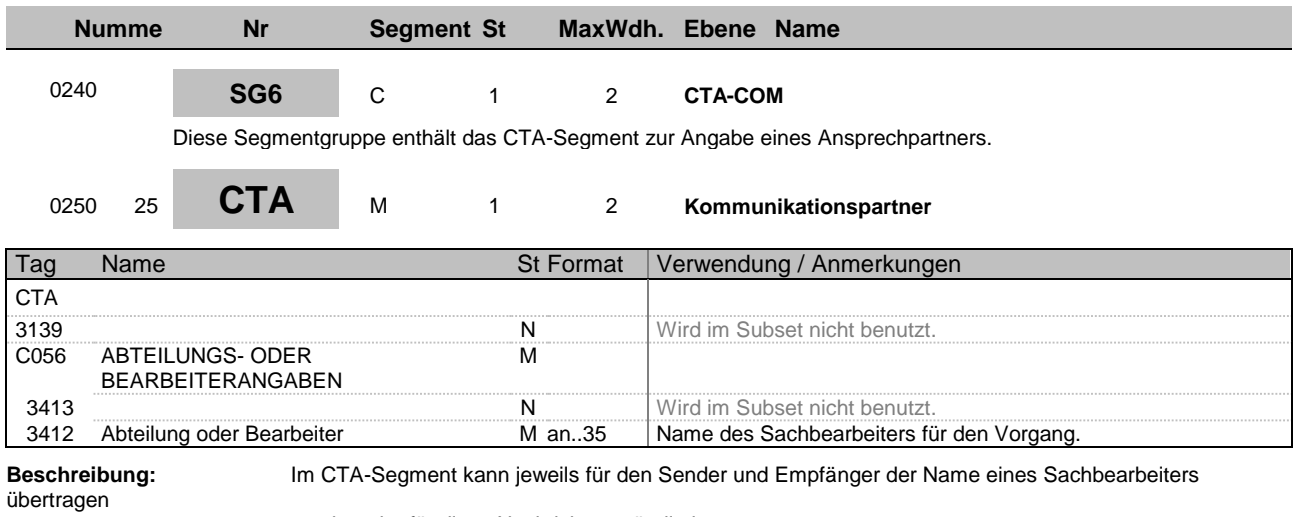

werden, der für diese Nachricht zuständig ist.

**Beispiel:** CTA++:Max Mustermann'

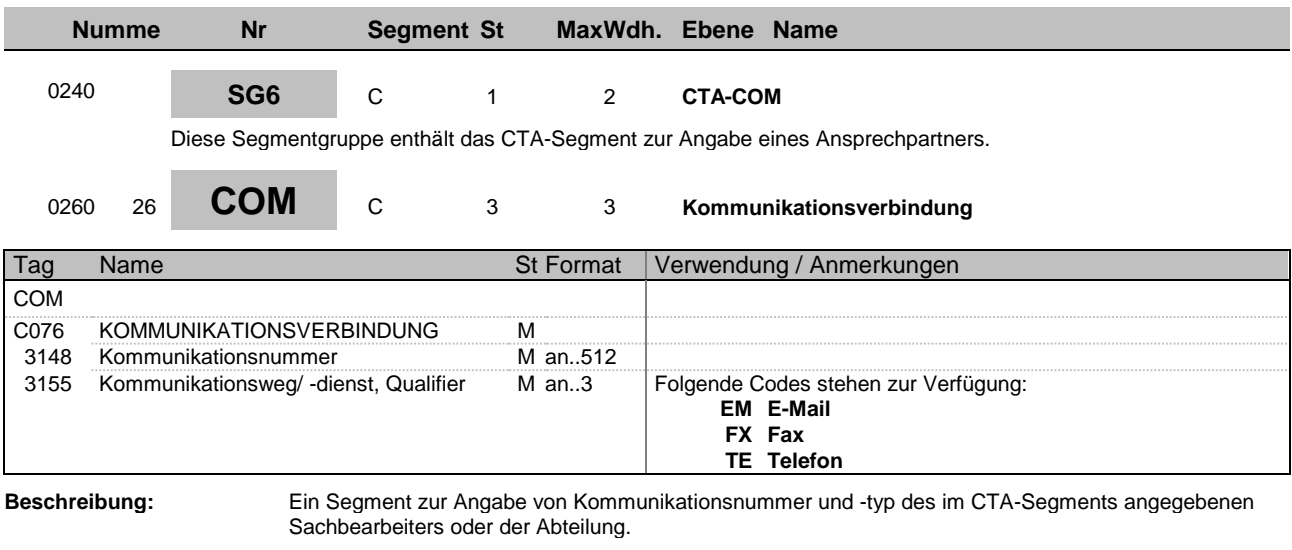

**Beispiel:** COM+max\_mustermann@e\_mail.de:EM'

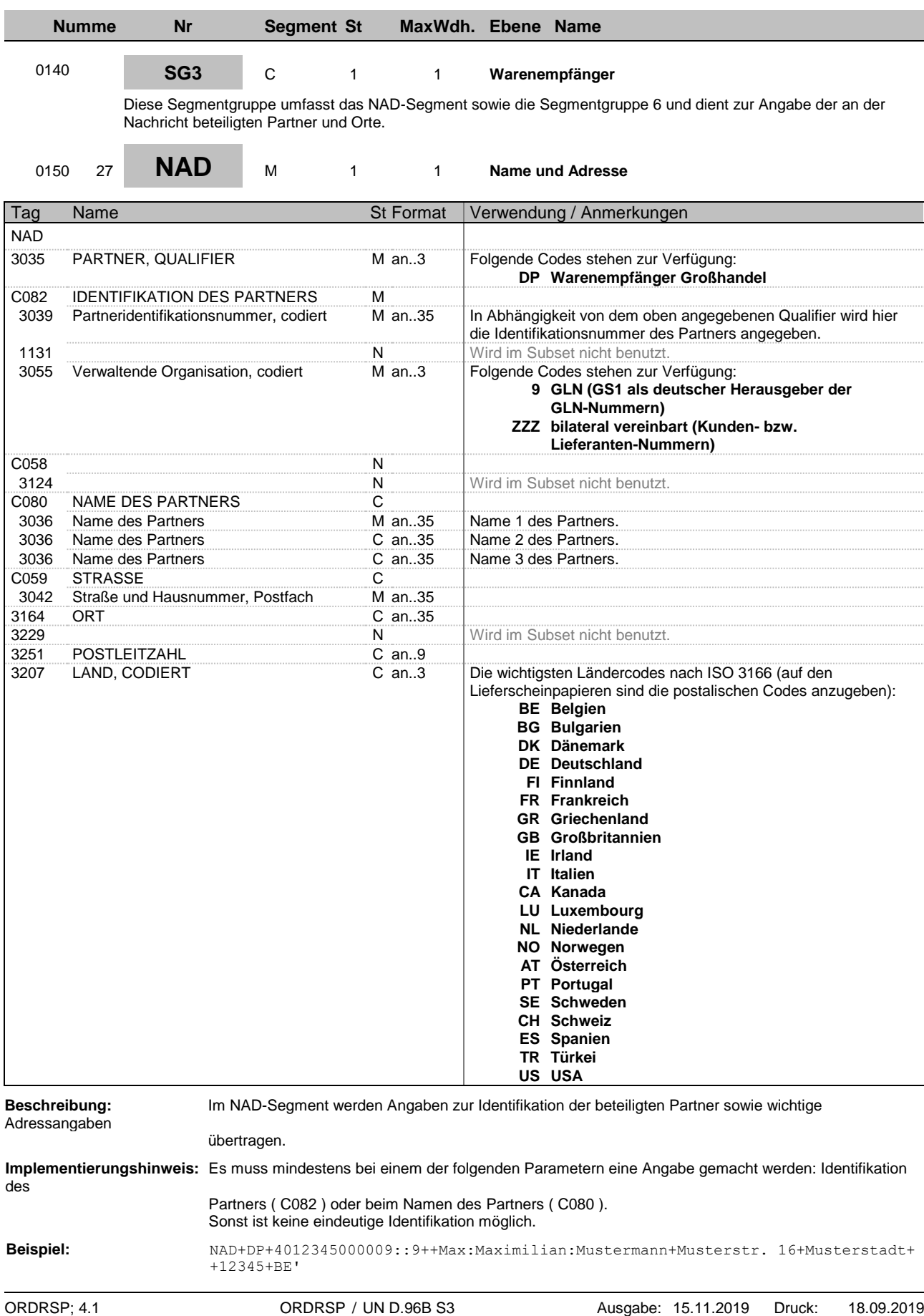

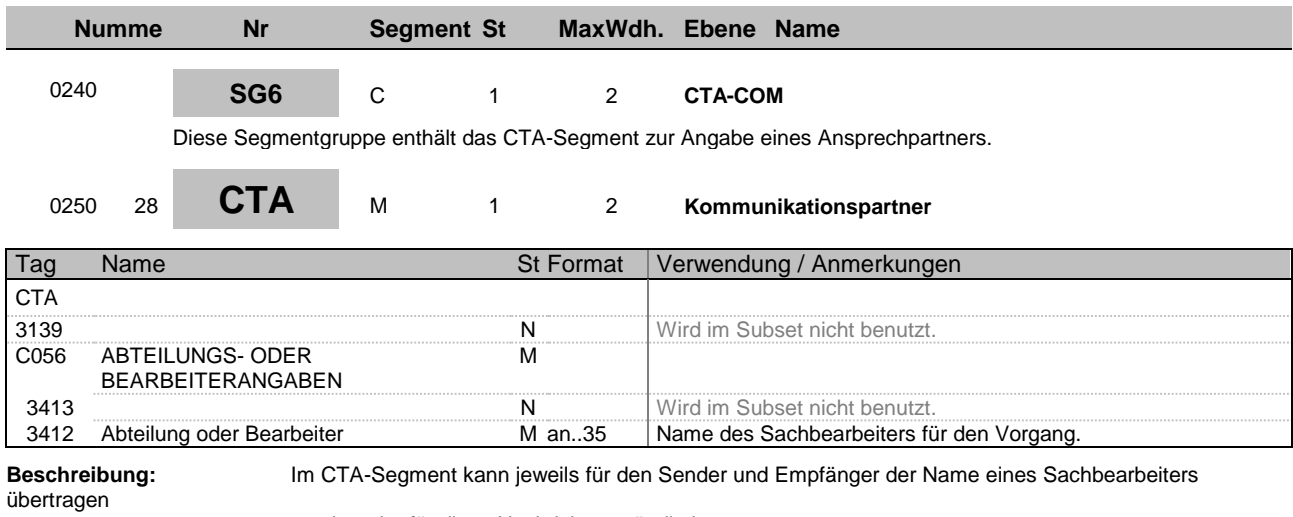

werden, der für diese Nachricht zuständig ist.

**Beispiel:** CTA++:Max Mustermann'

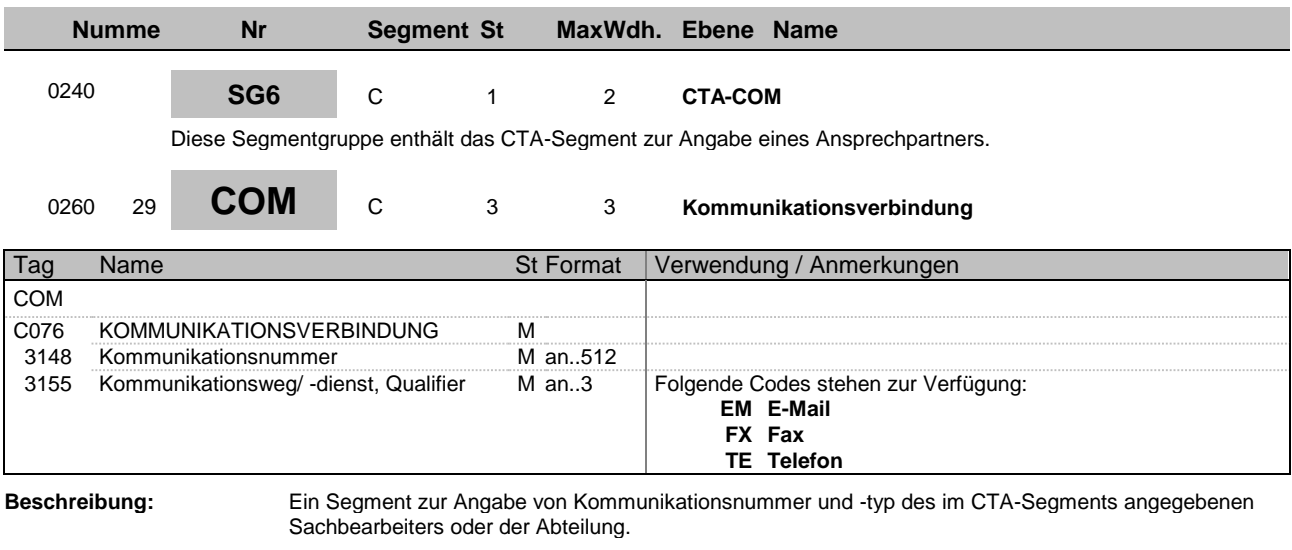

**Beispiel:** COM+max\_mustermann@e\_mail.de:EM'

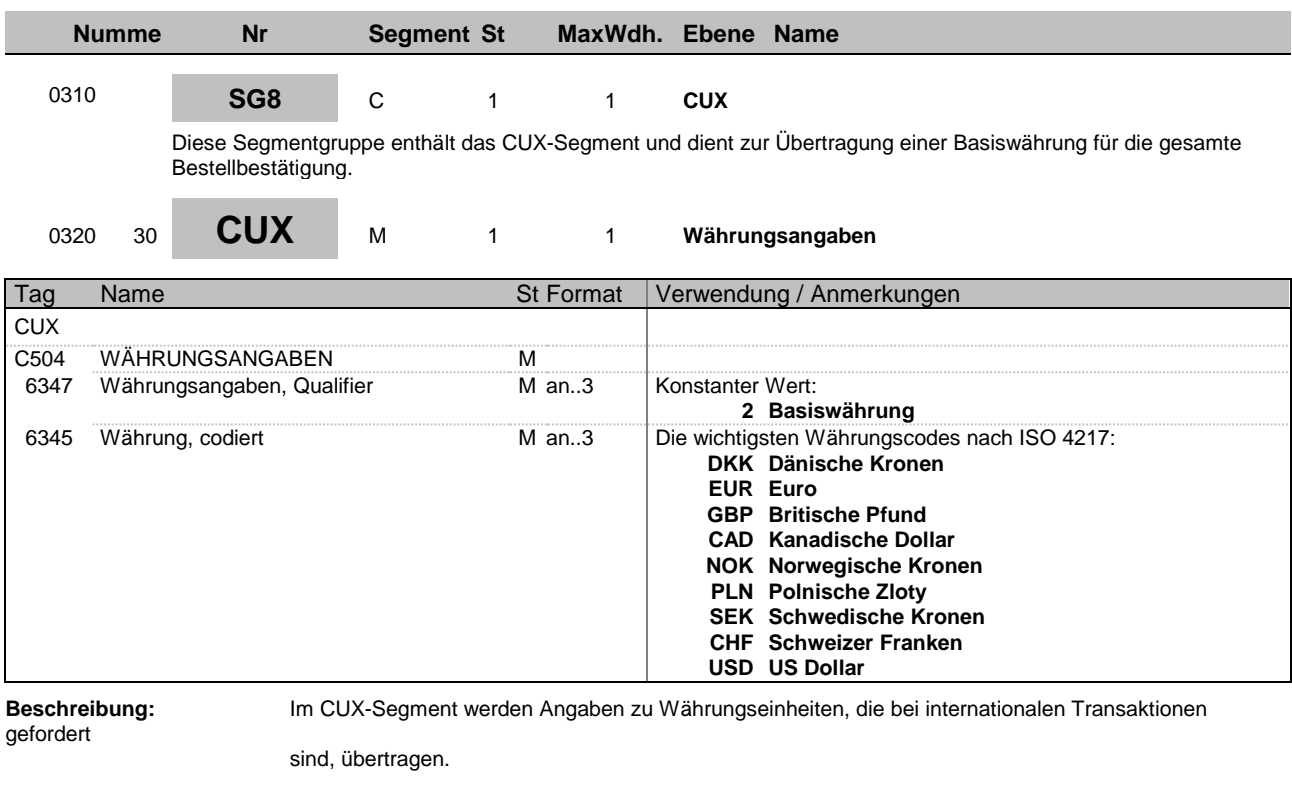

**Beispiel:** CUX+2:EUR'

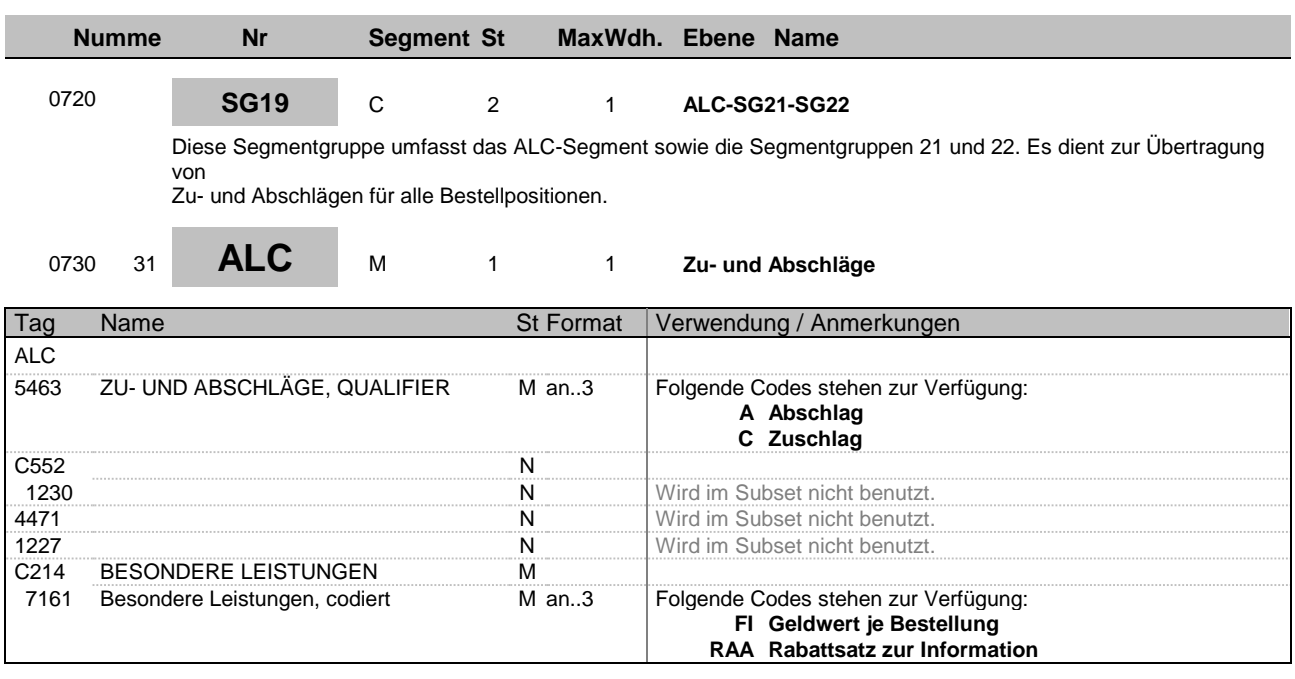

**Beschreibung:** Im ALC-Segment werden Zu- und Abschläge für alle Bestellpositionen übertragen.

**Beispiel:**  $ALC+A+++F\mathbb{I}$ '

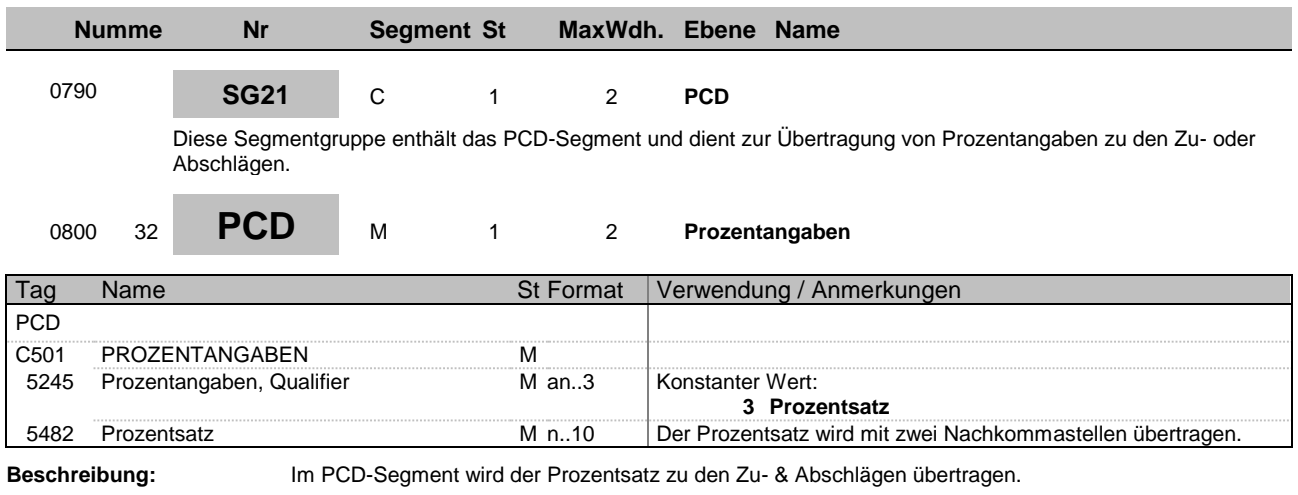

**Beispiel:** PCD+3:9'

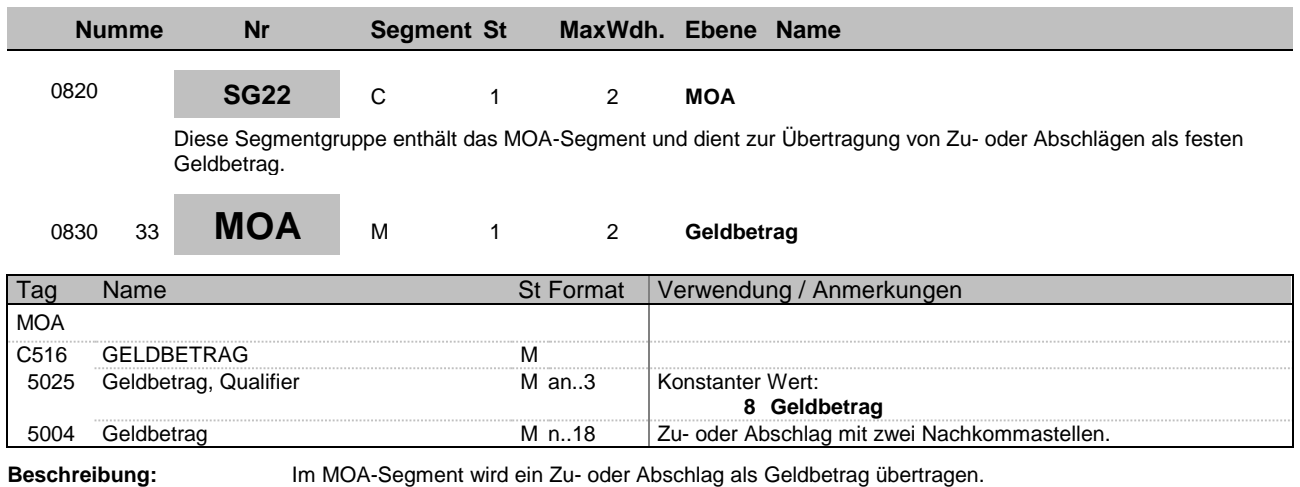

**Beispiel:**  $MOA+8:9'$ 

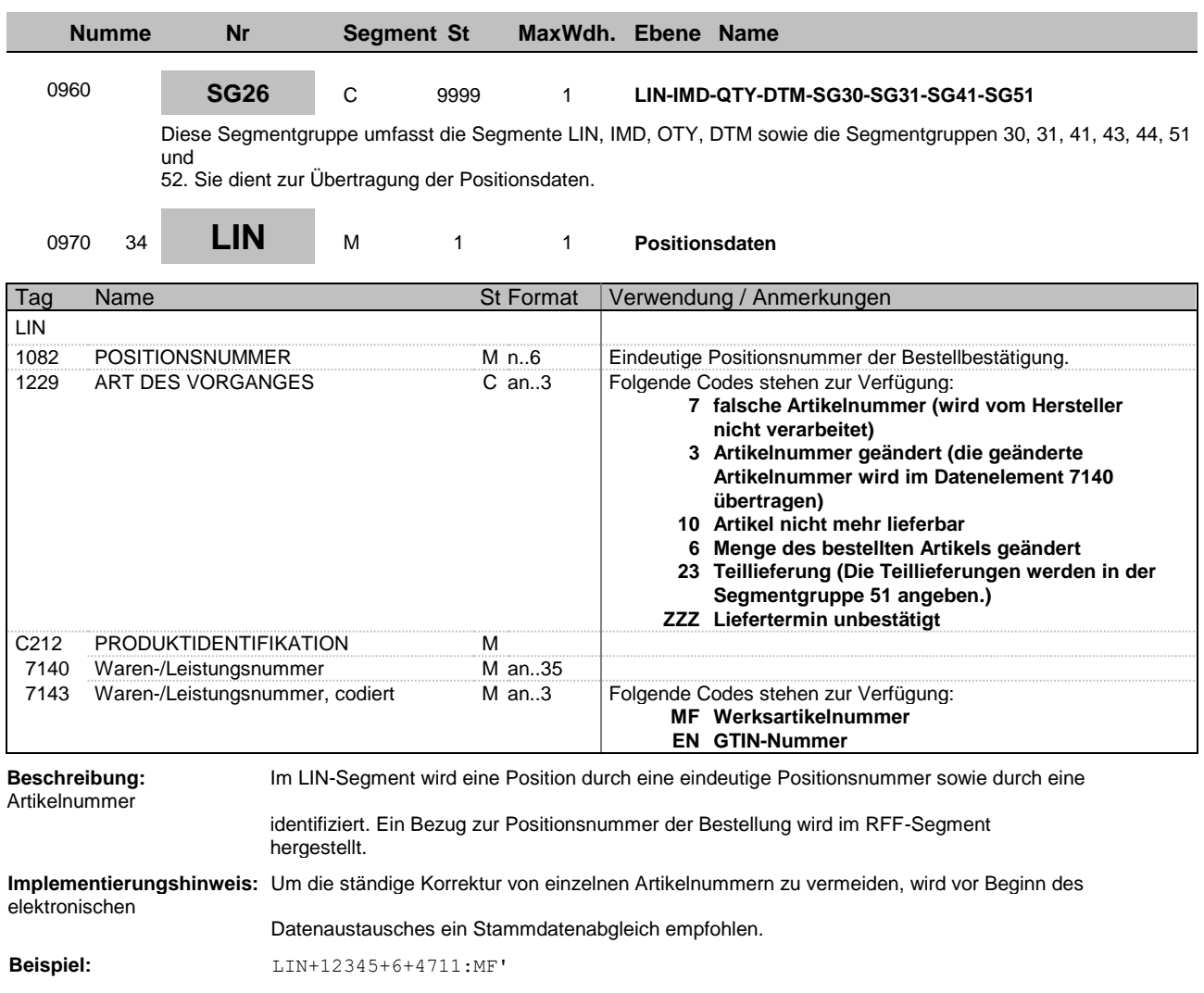

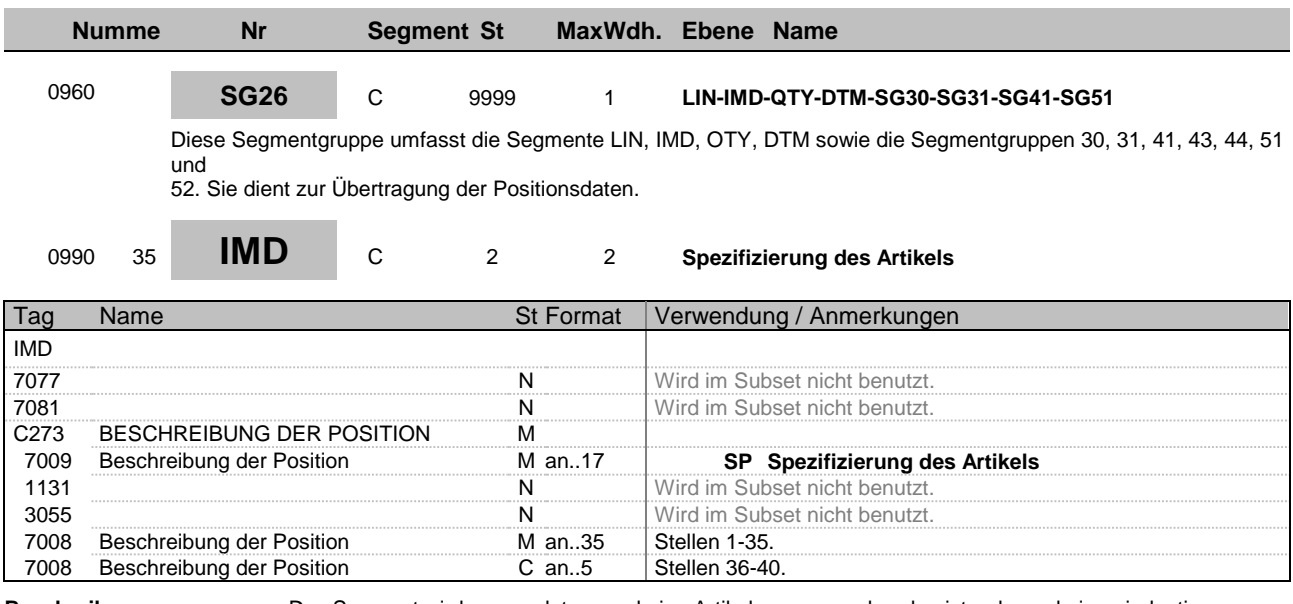

Nummer

**Beschreibung:** Das Segment wird verwendet, wenn keine Artikelnummer vorhanden ist, oder es keine eindeutige

gibt. Zur Spezifikation des Artikels stehen 2\*40 Stellen Artikeltext durch zweimaliges Wiederholen des IMD-

Segments zur Verfügung.

**Beispiel:** IMD+++SP:::Freitext Freitext Freitext Freitext:Freit'

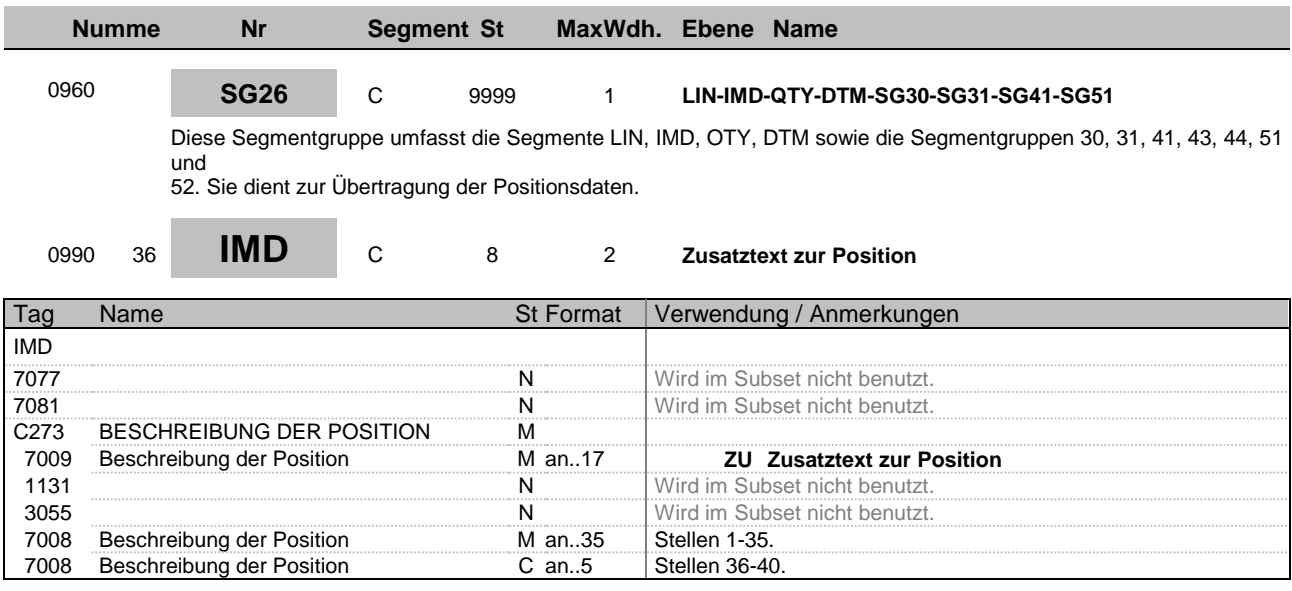

**Beschreibung:** Das Segment wird verwendet, wenn zusätzlich zur Artikelnummer und ggf. Artikeltext eine verbale Beschreibung der Position notwendig ist. In diesem Fall stehen acht Wiederholungen des IMD-Segmentes

mit jeweils 40 Stellen Text (also insgesamt 320 Stellen Text) zur Verfügung. Nach Möglichkeit sollte von diesem Segment kein Gebrauch gemacht werden, da sonst eine manuelle Bearbeitung der Nachricht notwendig wird.

**Beispiel:** IMD+++ZU:::Freitext Freitext Freitext Freitext:Freit'

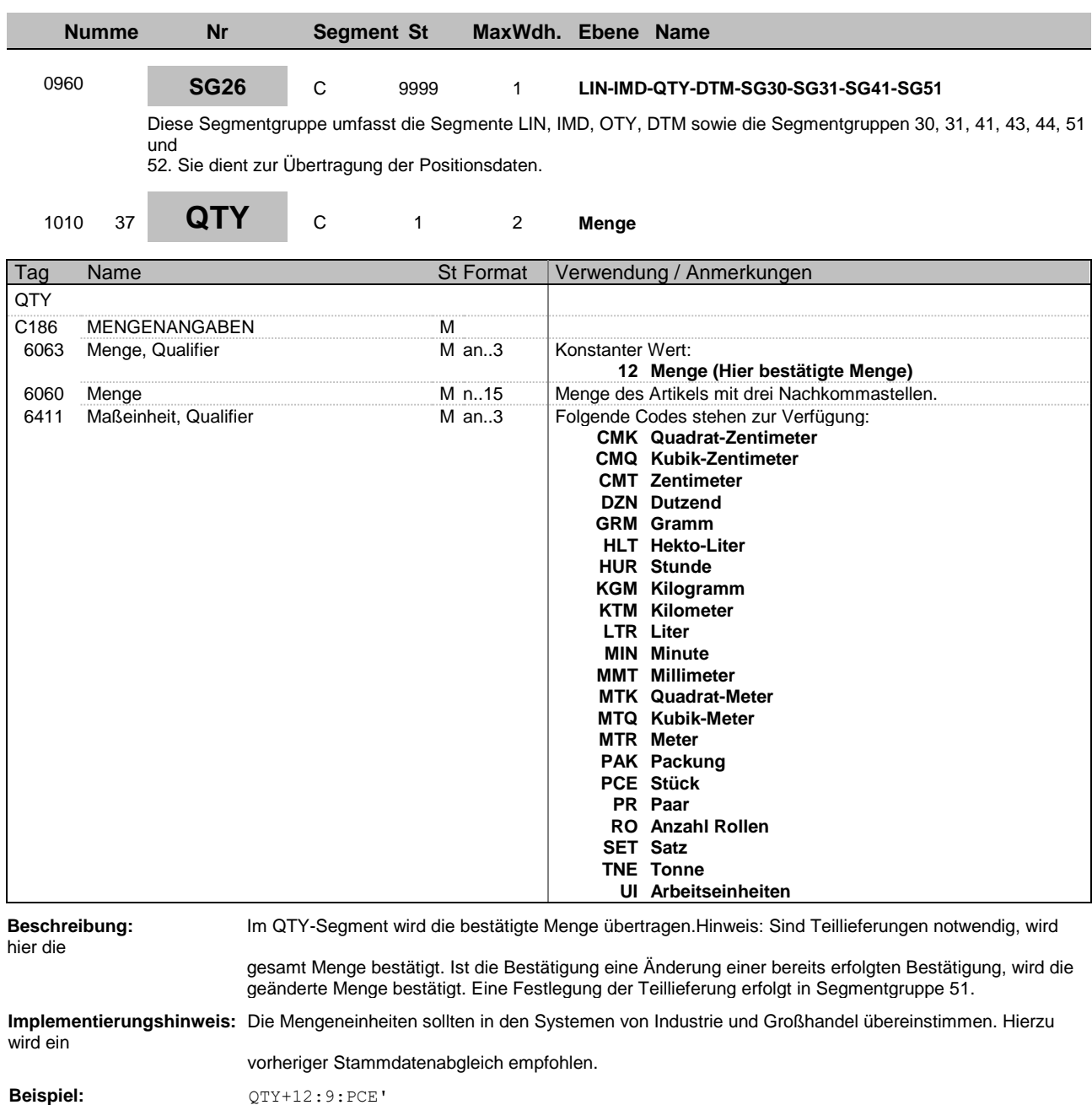

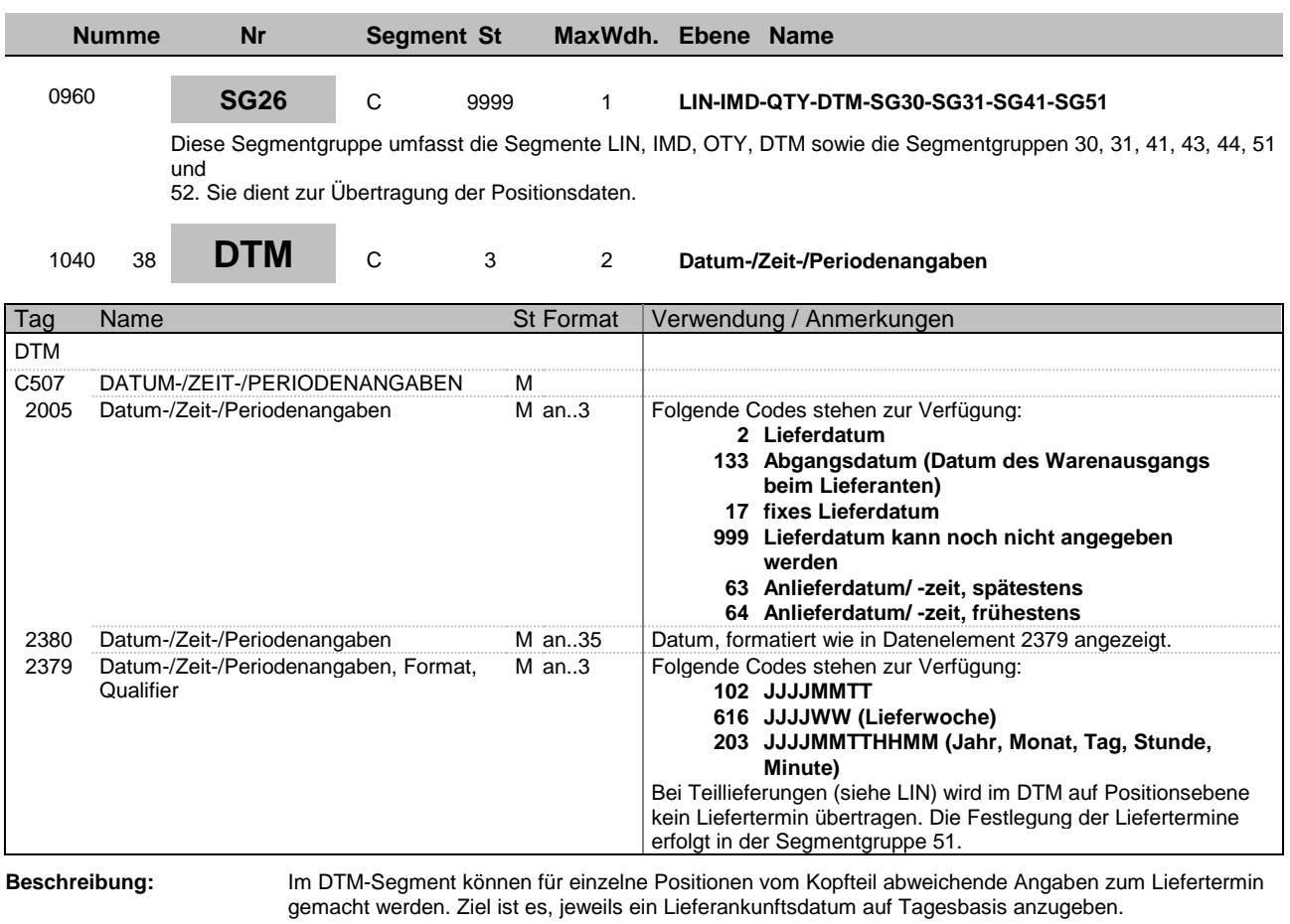

**Beispiel:** DTM+2:20141015:102'

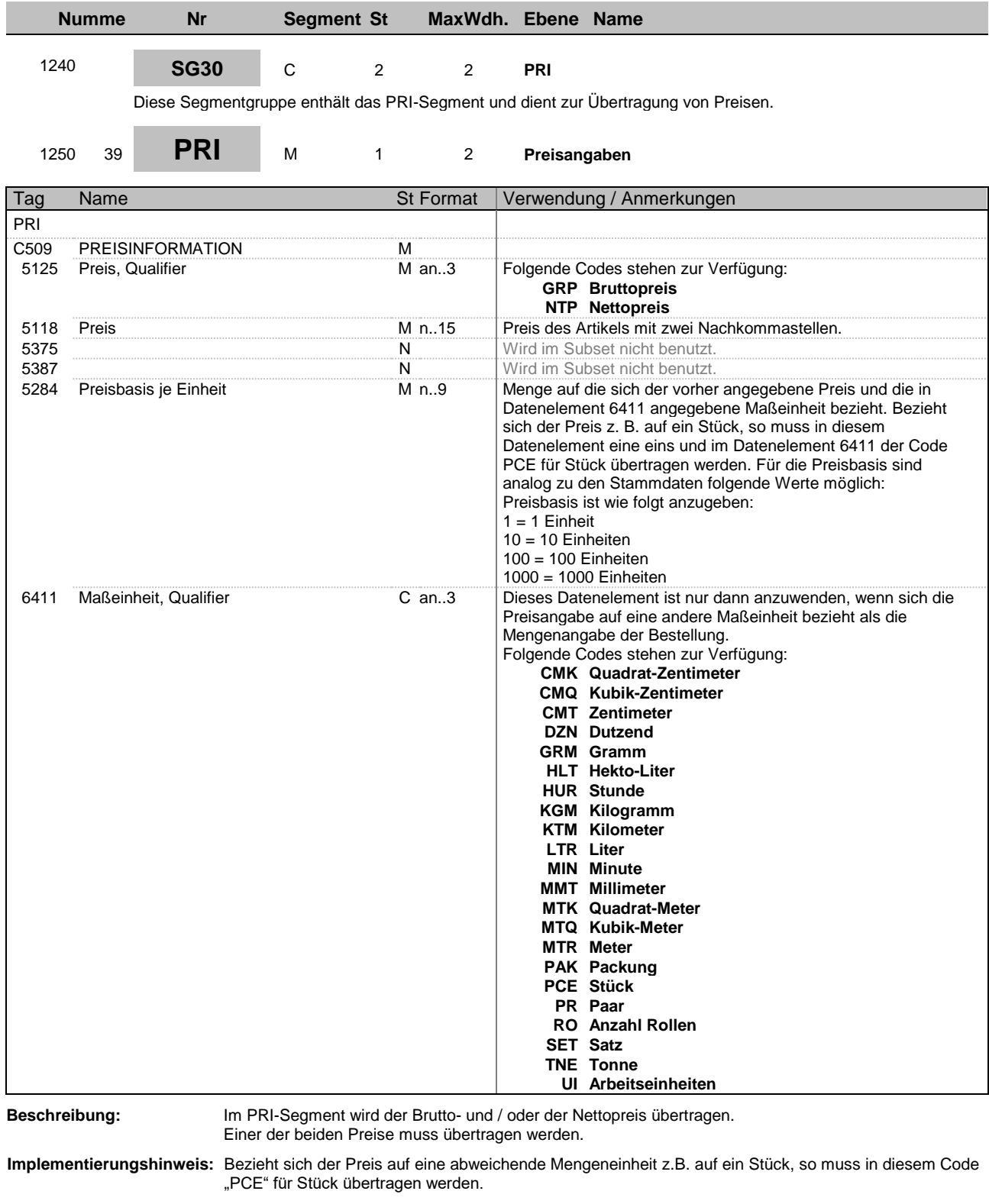

**Beispiel:** PRI+GRP:9:::9:CMK'

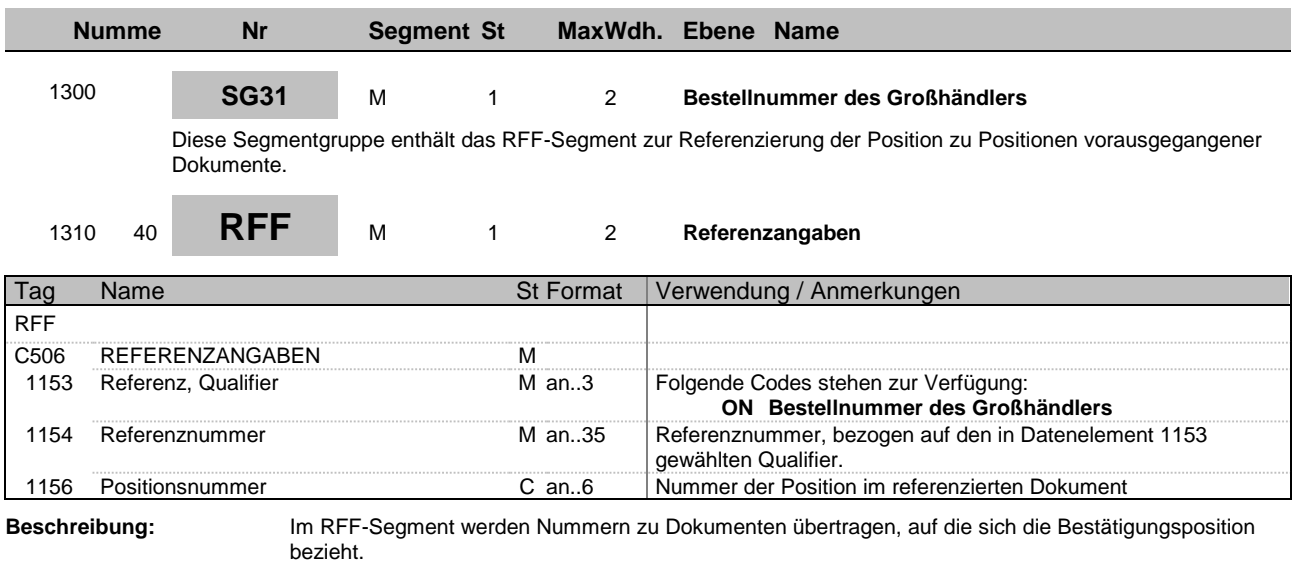

**Beispiel:** RFF+ON:1:1'

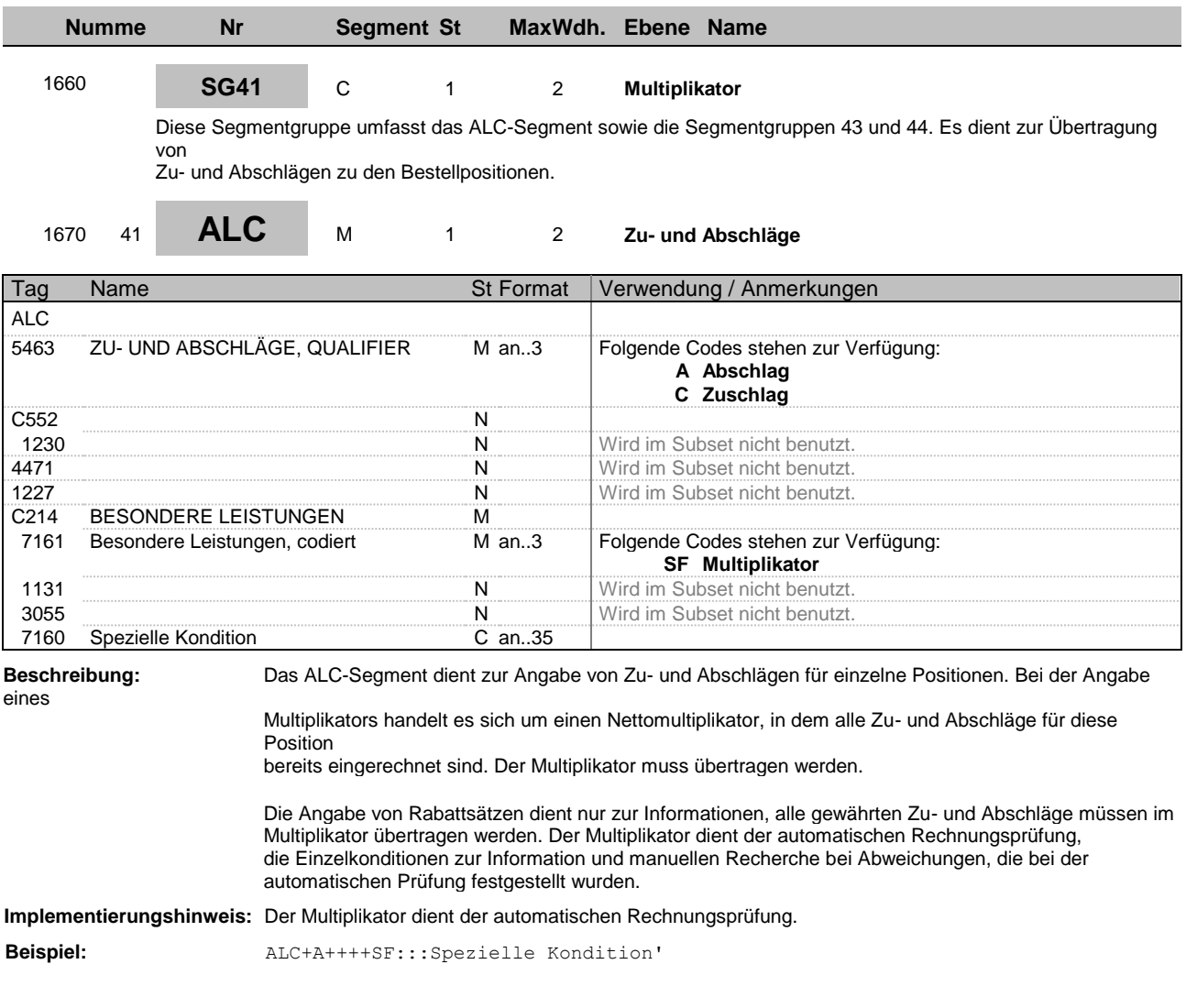

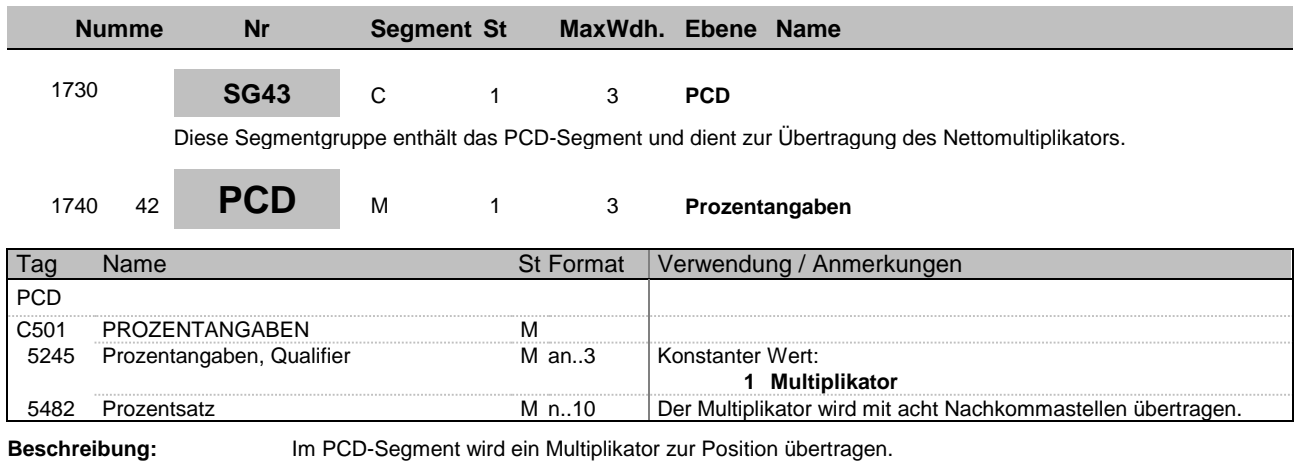

**Beispiel:** PCD+1:9'

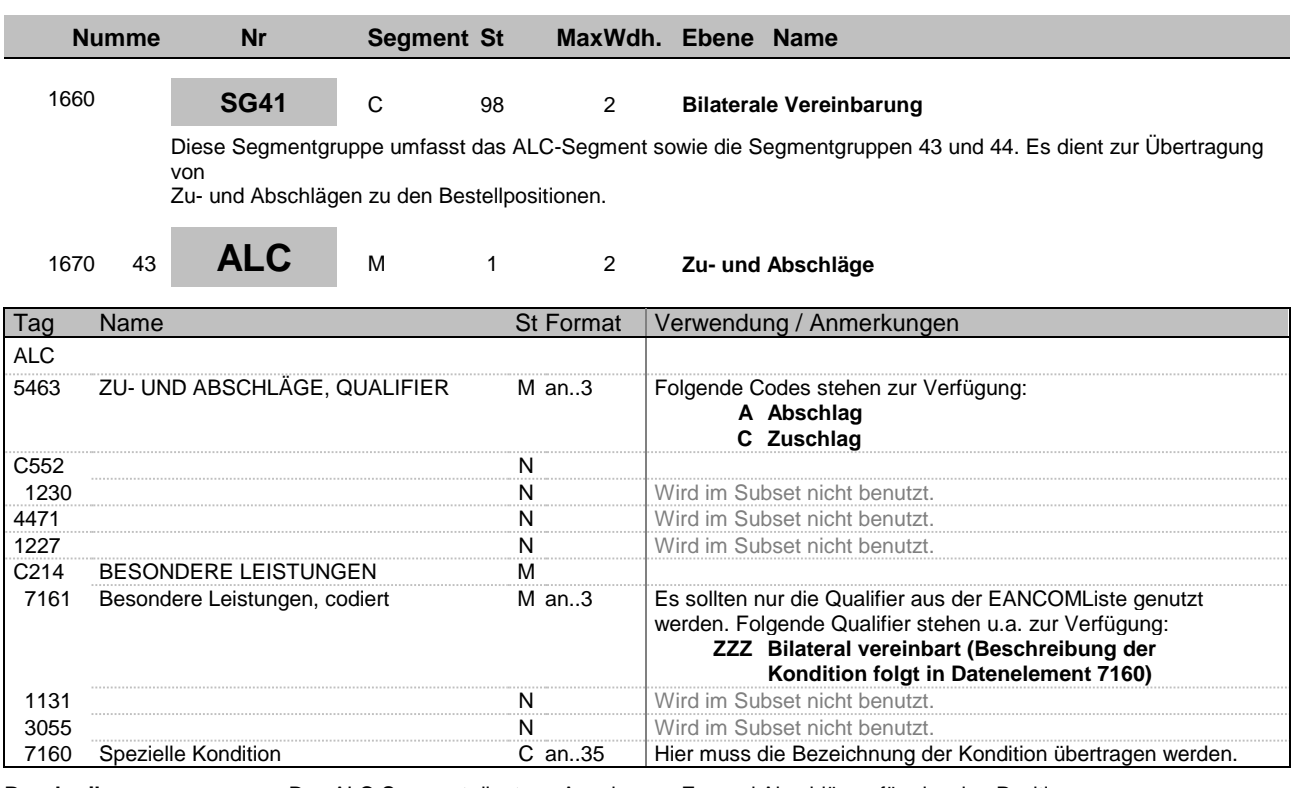

**Beschreibung:** Das ALC-Segment dient zur Angabe von Zu- und Abschlägen für einzelne Positionen.

Implementierungshinweis: Code "ZZZ" nur verwenden, wenn tatsächlich bilateral vereinbart ist. Wenn möglich, ist "ZZZ" zu vermeiden.

**Beispiel:** ALC+A++++ZZZ:::Beschreibung der Kondition'

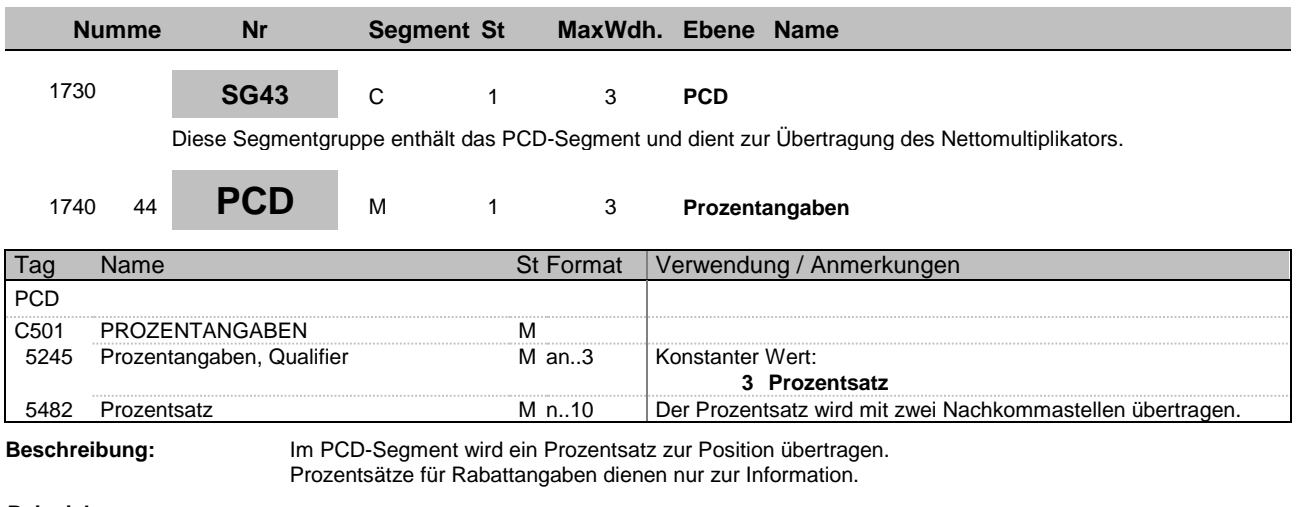

**Beispiel:** PCD+3:9'

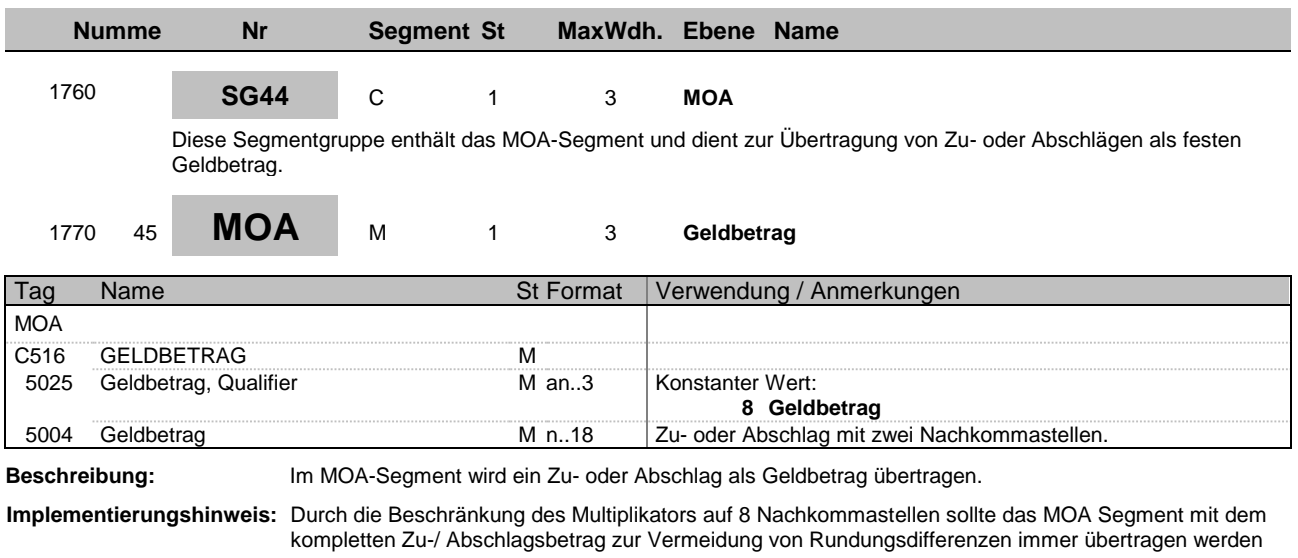

**Beispiel:** MOA+8:9'

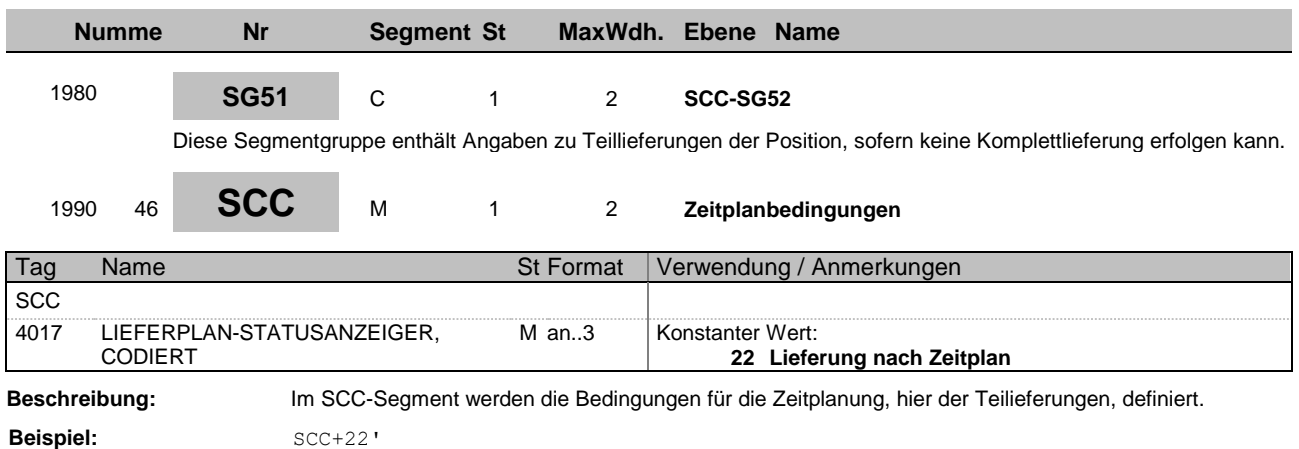

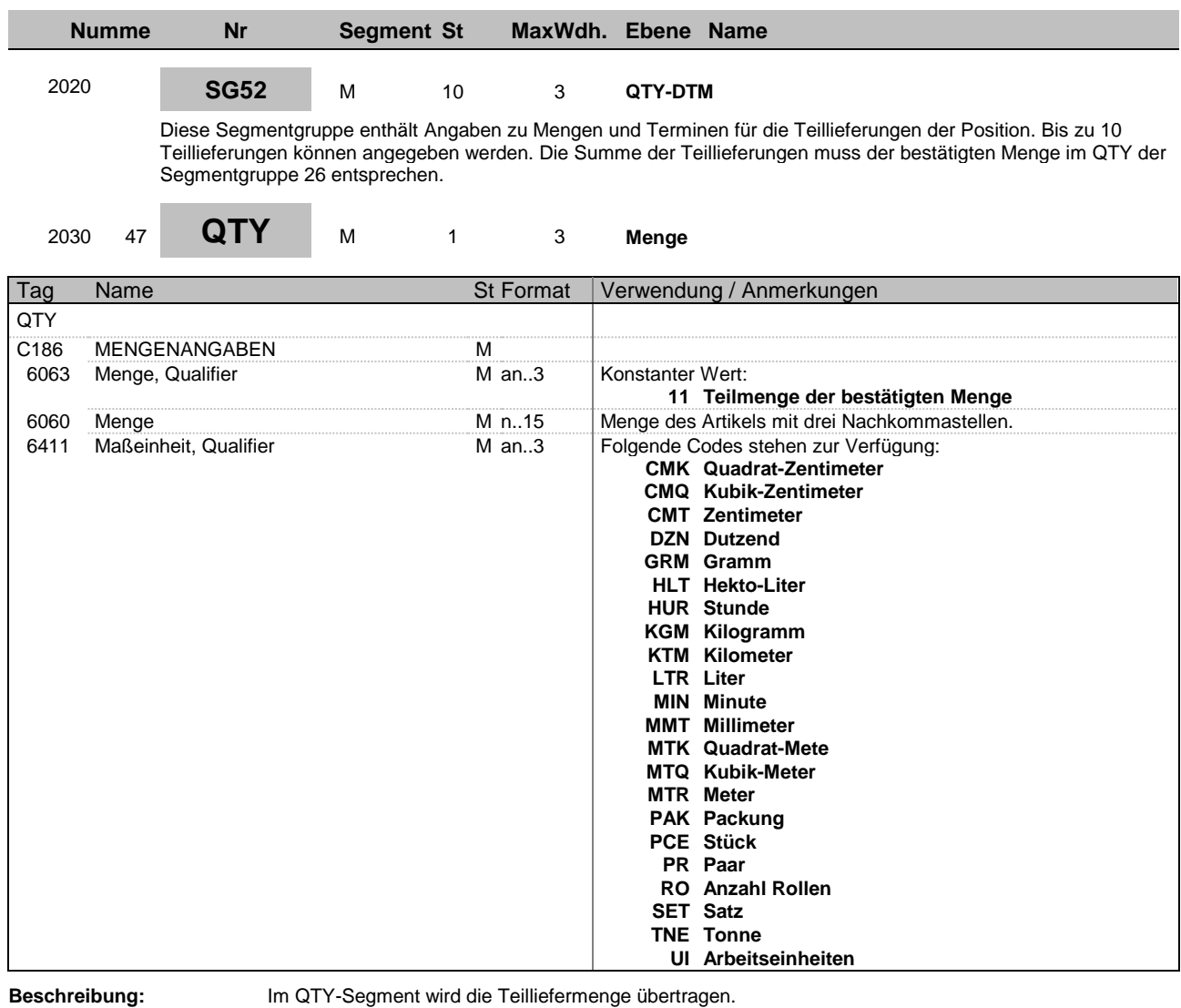

**Beispiel:**  $QTY+11:9:CMK'$ 

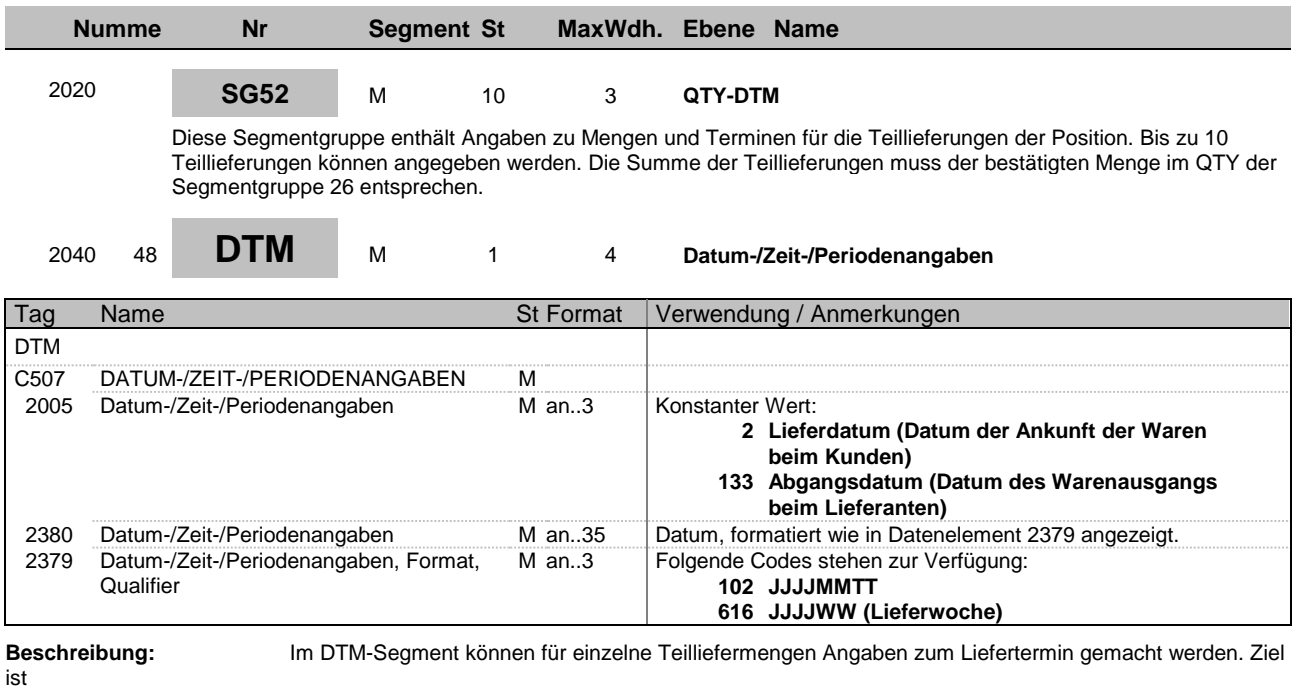

es, jeweils ein Lieferankunftsdatum auf Tagesbasis anzugeben.

**Beispiel:** DTM+2:20141015:102'

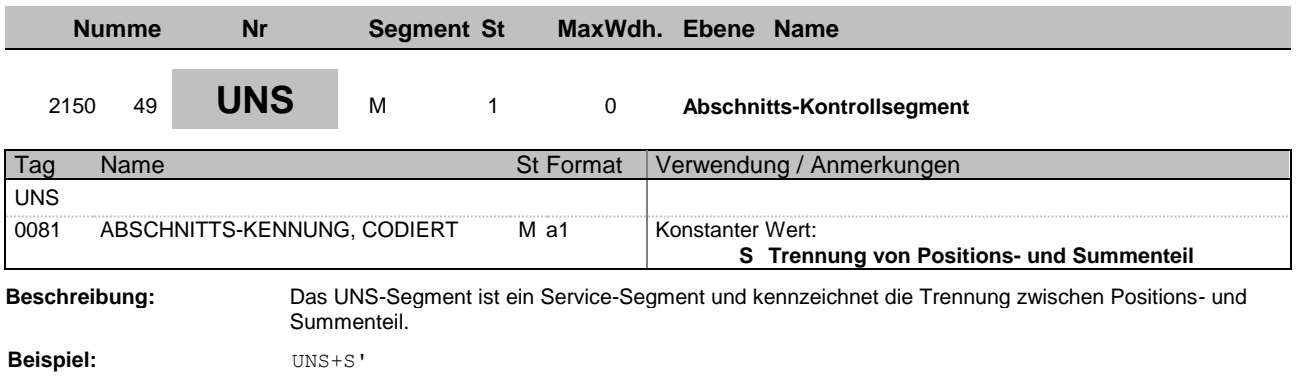

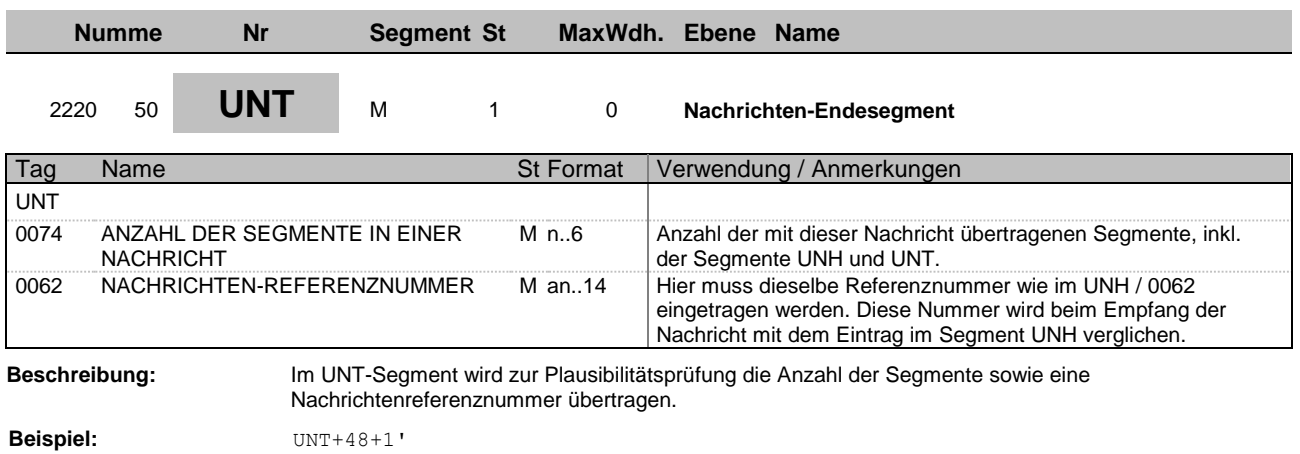

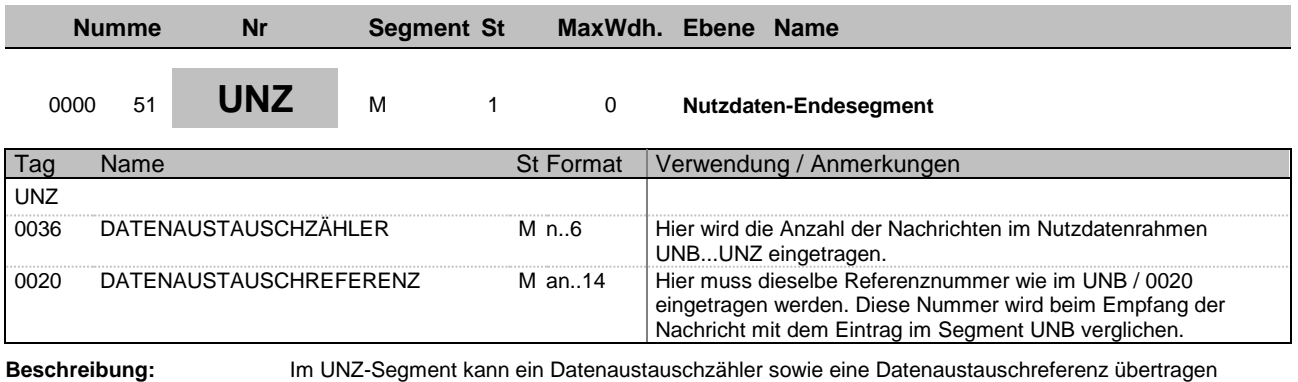

werden.

**Beispiel:** UNZ+1+1'